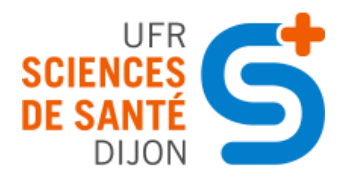

UFR des Sciences de Santé

Circonscription Pharmacie

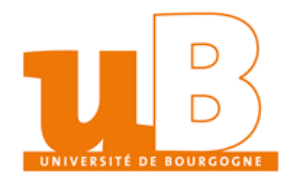

N° de thèse :

# THÈSE

Présentée à la Faculté de Pharmacie de Dijon

pour l'obtention du Diplôme d'État de Docteur en Pharmacie

soutenue publiquement le 06 Octobre 2017

par

BASTE Camille

Né le 06 février 1992 à Fontaines-lès-Dijon

OPTIMISATION DU PROCESSUS D'ANALYSE CLHP PAR LA QUALIFICATION DES CHAMPS DE CALCUL ET DES RAPPORTS D'IMPRESSION DANS EMPOWER 3

**JURY : Professeur Cyril ANDRES, Docteur en Pharmacie (Président)**

**Mme Margaretha RICHARD, Docteur en Pharmacie (Directeur)**

**M. Philippe FAURE, Docteur en sciences Pharmaceutiques (Membre invité)**

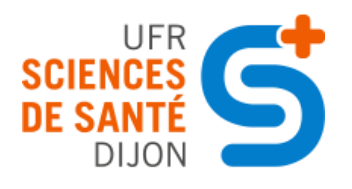

UFR des Sciences de Santé

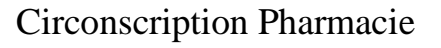

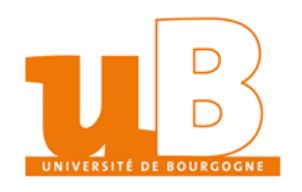

# AVERTISSEMENT

Ce document est le fruit d'un long travail approuvé par le jury de soutenance et mis à la disposition de la communauté universitaire élargie.

Il est soumis à la propriété intellectuelle de l'auteur.

Ceci implique une obligation de citation et de référencement dans la rédaction de vos travaux.

D'autre part, toute contrefaçon, tout plagiat ou toute reproduction illicite encourt une poursuite pénale.

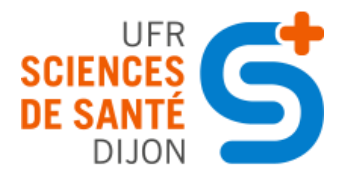

UFR des Sciences de Santé

Circonscription Pharmacie

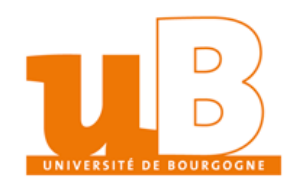

N° de thèse :

# THÈSE

Présentée à la Faculté de Pharmacie de Dijon

pour l'obtention du Diplôme d'État de Docteur en Pharmacie

soutenue publiquement le 06 Octobre 2017

par

BASTE Camille

Né le 06 février 1992 à Fontaines-lès-Dijon

OPTIMISATION DU PROCESSUS D'ANALYSE CLHP PAR LA QUALIFICATION DES CHAMPS DE CALCUL ET DES RAPPORTS D'IMPRESSION DANS EMPOWER 3

**JURY : Professeur Cyril ANDRES, Docteur en Pharmacie (Président)**

**Mme Margaretha RICHARD, Docteur en Pharmacie (Directeur)**

**M. Philippe FAURE, Docteur en sciences Pharmaceutiques (Membre invité)**

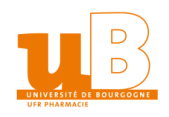

Université de Bourgogne UFR des Sciences de Santé - Pharmacie ANNEE 2017-2018 Doyen : Frédéric HUET

**Professeurs** ARTUR Yves Biochimie générale et clinique CHAMBIN Odile **Pharmacotechnie** Pharmacotechnie GROS Claude Chimie organique HEYDEL Jean-Marie Biochimie, biologie moléculaire LACAILLE-DUBOIS Marie-Aleth Pharmacognosie LESNIEWSKA Eric Biophysique MARIE Christine Physiologie OFFER Anne-Claire Pharmacognosie TESSIER Anne Physiologie VERGELY-VANDRIESSE Catherine Physiopathologie, génétique

#### **PU-PH**

GIRODON François Hématologie

**Professeurs Emérites**  ROCHETTE Luc Physiologie BELON Jean-Paul Pharmacologie

**Maîtres de Conférences** ANDRES Cyrille Pharmacotechnie ASSIFAOUI Ali Pharmacotechnie BERARD Véronique Pharmacotechnie BETELLI Laetitia Chimie analytique BOUYER Florence **Pharmacologie** Pharmacologie CACHIA Claire Biomathématiques DESBOIS Nicolas Chimie organique GUELDRY Serge Biologie cellulaire LEMAITRE Jean-Paul Bactériologie ROCHELET Murielle Chimie analytique SEIGNEURIC Renaud Biophysique Biophysique VIENNEY Fabienne Biophysique WENDREMAIRE Maëva Toxicologie

#### **MCU-PH**

BOULIN Mathieu Pharmacie clinique<br>
Pharmacie clinique<br>
Pharmacie clinique<br>
Pharmacie clinique

**PRCE** ROUXEL Virginie Anglais

**AHU** GOULARD DE CURRAIZE Claire Bactériologie

**PAST Officine** MACE Florent MORVAN Laetitia

**Enseignants Contractuels Officine** MICHIELS Yves SOLARI Marie-Alexandra

KOHLI Evelyne Immunologie, Virologie

BASSET Christelle **Immunologie**, hématologie BOUYER Frédéric **Chimie physique, Chimie générale** Chimie physique, Chimie générale COLLIN Bertrand Pharmaco-imagerie, radiopharmacie FAURE Philippe Biochimie générale et clinique NEIERS Fabrice Biochimie, biologie moléculaire, enzymologie SEGUY Nathalie Mycologie médicale, botanique TABUTIAUX Agnès Droit et Economie de la Santé

Pharmacie clinique LIRUSSI Frédéric **Toxicologie**, toxicovigilance SAUTOUR Marc **Biodiversité végétale et fongique** SCHMITT Antonin Pharmacologie, Pharmacocinétique

Pharmacie Clinique

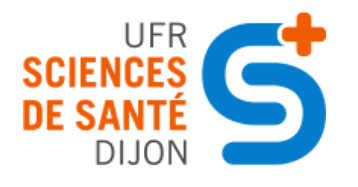

UFR des Sciences de Santé

Circonscription Pharmacie

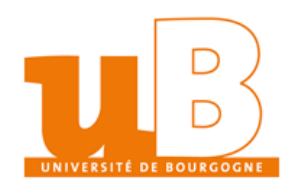

# **NOTE**

**L'UFR des Sciences de Santé - Circonscription Pharmacie de Dijon déclare que les opinions émises dans les thèses qui lui sont présentées doivent être considérées comme propres à leurs auteurs, et qu'elle entend ne leur donner ni approbation, ni improbation.**

# **Remerciements**

Je tiens tout d'abord à remercier Margaretha RICHARD, Chef du Développement Service Analytique (DSA) de Delpharm Reims et Directeur de thèse, pour m'avoir accueillie dans son service et pour m'avoir aidé, conseillé dans la rédaction de ma thèse.

Je remercie ensuite Jérôme ZURYLO, responsable d'équipe du laboratoire de DSA, sans qui ce stage n'aurait pas eu lieu et pour m'avoir encadrée durant toute cette année dans une ambiance plus que chaleureuse.

Je tiens à remercier Arnauld CORNET, administrateur Empower, qui fut mon tuteur de stage, pour avoir pris de son temps afin de me transmettre ses connaissances et de répondre à mes questions, mais aussi pour sa gentillesse à mon égard.

Je tiens également, à ce titre, à remercier Clothilde LANGLOIS, autre administrateur Empower, qui s'est rendue disponible lorsqu'Arnauld ne l'était pas.

Je voudrais aussi remercier l'intégralité du service de DSA qui m'a intégrée tout de suite et a fait de ce stage une très belle expérience.

Je remercie également la faculté de Pharmacie de Bourgogne Franche-Comté où j'ai effectué ma 6ème année de Pharmacie et la faculté de Strasbourg où j'ai réalisé un Master Assurance Qualité Microbiologique des Produits de Santé, qui m'ont permises de réaliser mon année en alternance au sein de cette équipe.

M. Philippe Faure, membre du jury, pour m'avoir aidée dans la rédaction de ce document malgré la difficulté géographique.

Je remercie Cyrille ANDRES, Président de thèse, pour m'avoir guidée tout au long de mes études et pour avoir continué lors de la ma thèse, dans un esprit à la fois professionnel et amical.

Enfin, je tiens à remercier ma famille sans qui je ne serais pas là aujourd'hui ; ainsi que mes amis.

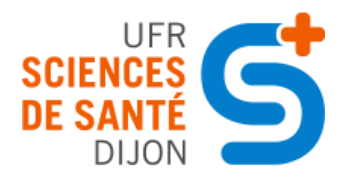

Université de Bourgogne UFR des Sciences de Santé

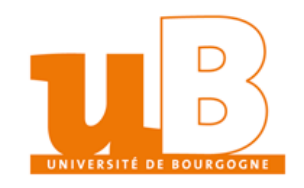

Circonscription Pharmacie

# **SERMENT**

**En présence des Maîtres de la Faculté, des Conseillers de l'Ordre des Pharmaciens et de mes condisciples, je jure :**

**D'honorer ceux qui m'ont instruit dans les préceptes de mon art et de leur témoigner ma reconnaissance en restant fidèle à leur enseignement.**

**D'exercer, dans l'intérêt de la santé publique, ma profession avec conscience et de respecter non seulement la législation en vigueur, mais aussi les règles de l'honneur, de la probité et du désintéressement.**

**De ne jamais oublier ma responsabilité et mes devoirs envers le malade et sa dignité humaine.**

**Que les hommes m'accordent leur estime si je suis fidèle à mes promesses.**

**Que je sois couvert d'opprobre et méprisé de mes confrères si j'y manque.**

# Table des matières :

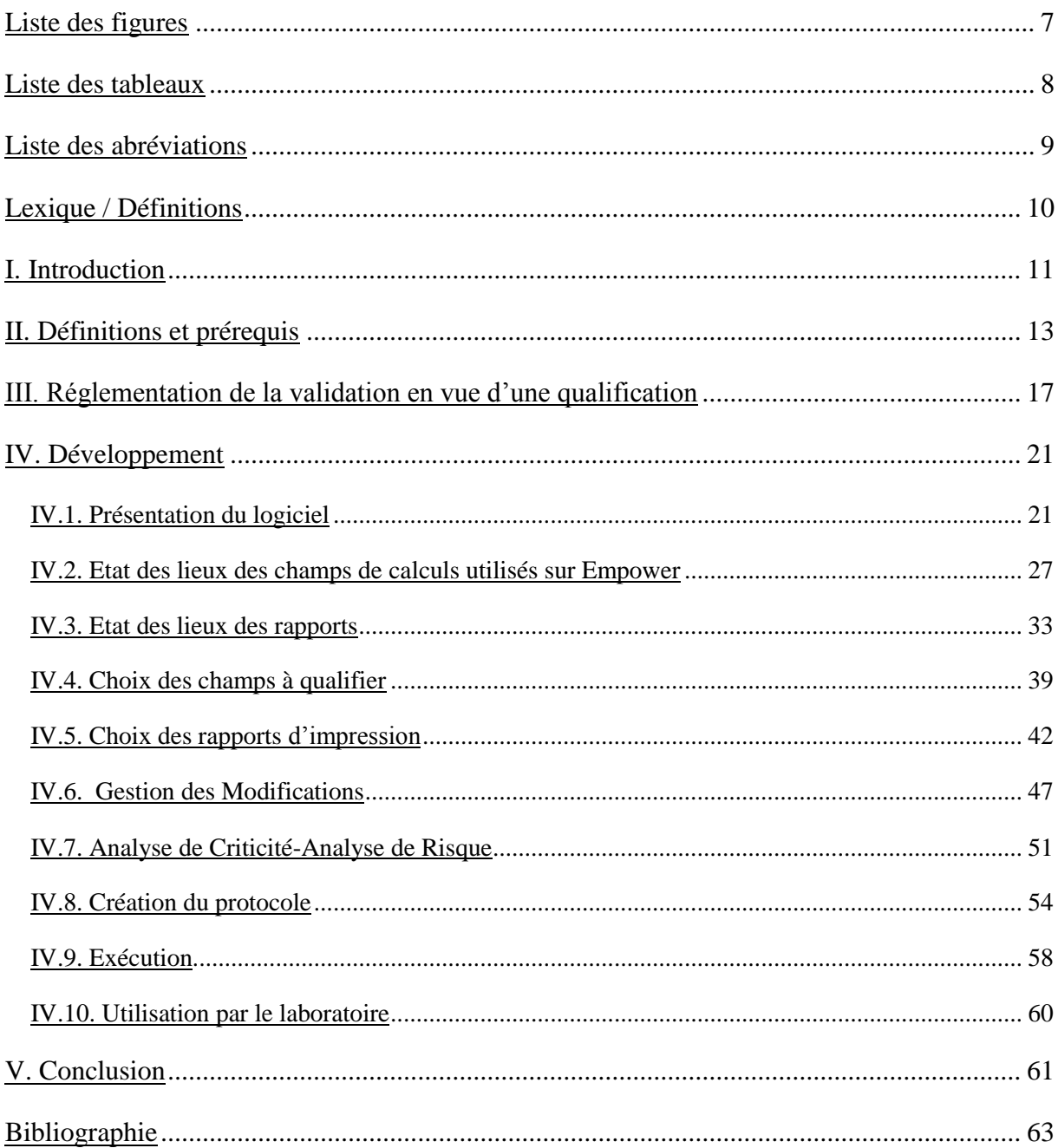

# **Liste des figures**

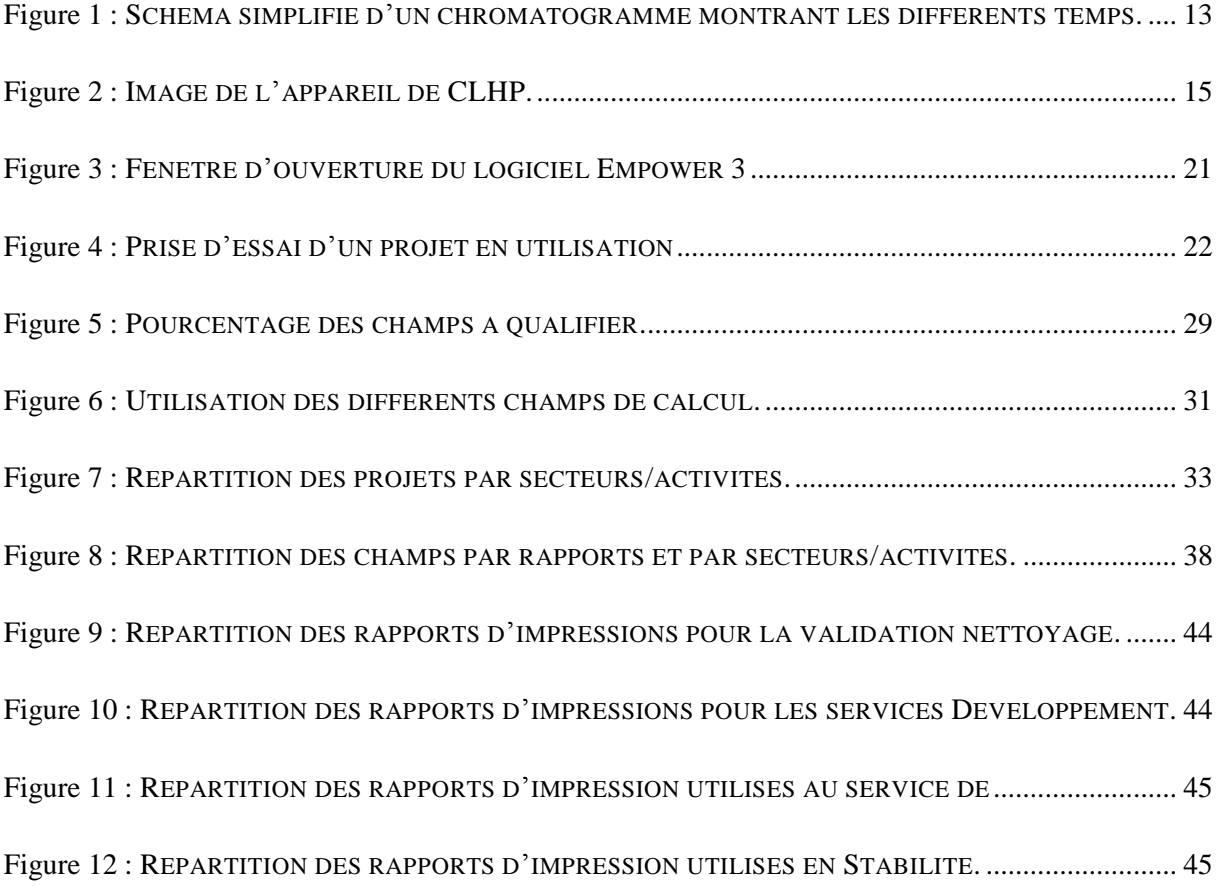

# **Liste des tableaux**

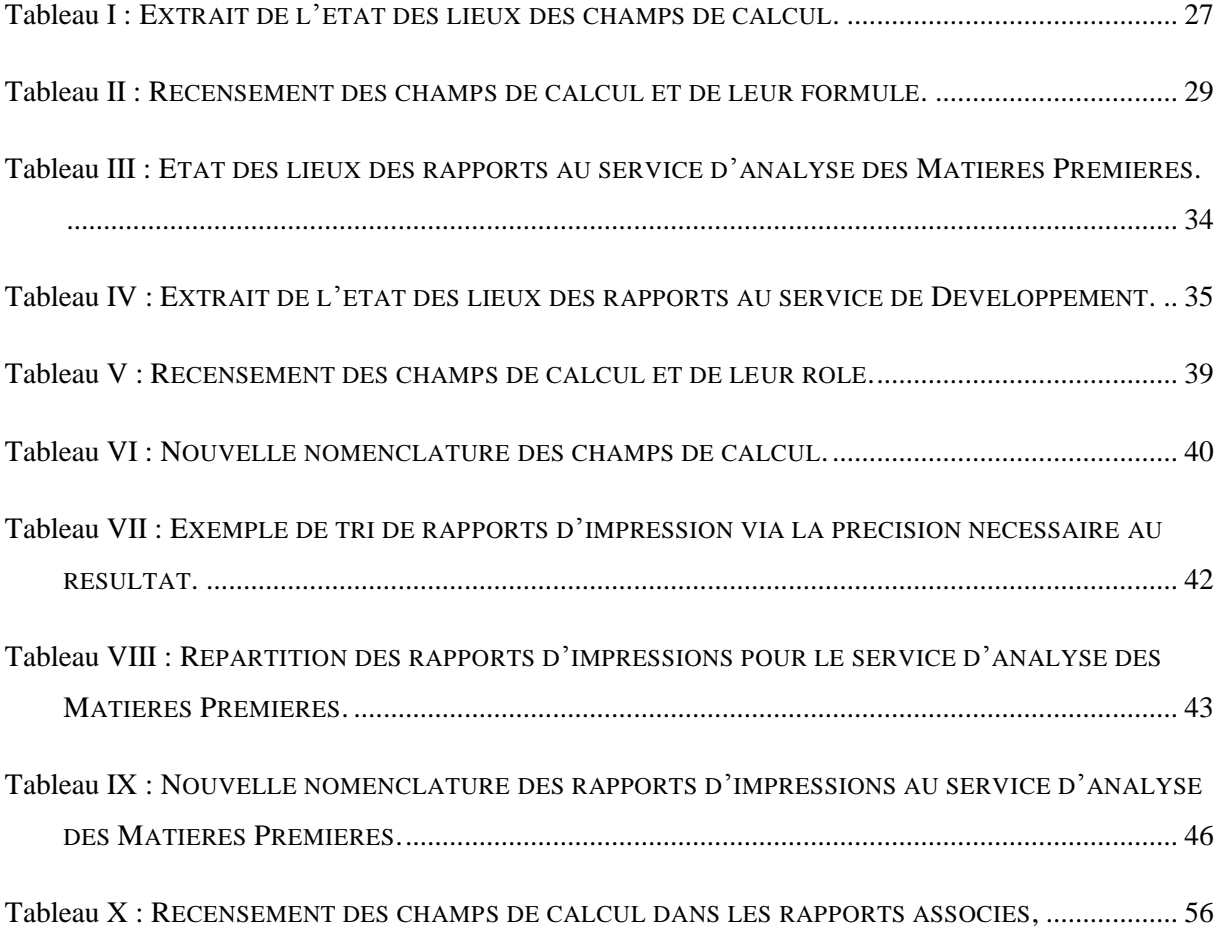

## **Liste des abréviations**

AC : Analyse de Criticité

AQ : Assurance Qualité

AR : Analyse de Risque

BPF : Bonnes Pratiques de Fabrication (Good Manufacturing Practices)

CLHP : Chromatographie Liquide Haute Performance (High Performance Liquid Chromatography)

CRC : Comité de Revue des Changements (Change Review Committee)

Dév : Développement (Laboratoire de)

DGM : Document de Gestion des Modifications

DSA : Développement Service Analytiques

EP/PE : Pharmacopée Européenne

IDC : Instructions De Contrôle ou TS (Testing Specification)

MP : Matières Premières

PSF : Produits Semi- Finis

PVP : Plan de Validation du Projet ou VPP (Validation Project Plan)

QO : Qualification Opérationnelle

Stab : Stabilité

TransVal : Transfert-Validation

UV : Ultra-Violet

VN : Validation Nettoyage

# **Lexique / Définitions**

Acquisition : enregistrement des injections par le logiciel suite à leur caractérisation par un détecteur, dans le cadre d'une analyse CLHP.

Arborescence : classification des projets via l'année puis le nom du produit par ordre alphabétique et enfin le service.

Champs de calcul : formules créées à partir d'outils du logiciel dans le but de générer un résultat attendu.

Empower : logiciel d'acquisition, de traitement, d'édition et de gestion des données suite à des analyses CLHP.

Exactitude : concordance entre le résultat obtenu et la vraie valeur de la grandeur mesurée.

Méthodes d'analyses (dans Empower) : outils servant au pilotage des modules CLHP, à générer les calculs et imprimer les rapports.

Précision (d'une méthode) : c'est le degré d'accord entre les résultats obtenus lors de différents essais. Plus un résultat un précis, plus l'intervalle de valeurs possibles est petit et plus le nombre de chiffres significatifs est grand. La précision est rattachée à l'incertitude.

Projet : dossier ou classeur permettant de structurer, trier et organiser des données telles que des échantillons, méthodes, résultats.

Rapport : document établi par le technicien détaillant l'ensemble des analyses et leur résultat, permettant en partie de créer le dossier chromatographique.

Robustesse (d'une méthode) : stabilité de la performance, donner des résultats précis et exactes dans des conditions diverses.

### **I. Introduction**

J'ai réalisé mon alternance du 02 septembre 2016 au 15 septembre 2017 chez Delpharm à Reims. C'est une entreprise de façonnage, la production des produits pharmaceutiques est réalisée pour des tiers. Le laboratoire du site se réparti en deux domaines d'activités : le développement et le contrôle qualité qui comprend plusieurs services (les matières premières, les produits semi-finis, les transferts-validations, la stabilité), contenant plus d'une trentaine de chaines de Chromatographie Liquide Haute Performance (CLHP), 2 de Chromatographie Liquide Ultra Performance (CLUP), 4 de Chromatographie Gazeuse (CG), 10 Dissolutests… J'ai travaillé plus particulièrement dans le département de Développement - Service Analytiques sur ce projet de qualification.

L'optimisation du processus d'analyse CLHP par la qualification consiste à vérifier tous les champs de calcul du logiciel Empower 3 (Waters) créés et les rapports associés afin de certifier de la validité des résultats obtenus.

Tout d'abord, Empower 3 est un logiciel de pilotage des chaînes CLHP qui recueille et gère l'acquisition, le traitement et l'édition des résultats et des rapports d'analyses chromatographiques. Ce type de logiciel est donc indispensable à l'analyse par CLHP. Il faut également souligner que les analyses par CHLP sont les analyses les plus répandues dans un laboratoire pharmaceutique de contrôle qualité (pour les tests de routine) et surtout de développement. Elles représentent 80% de l'activité du laboratoire.

Une analyse par CHLP comporte une étape de manipulation, préparation (de la phase mobile, du diluant…), une étape de programmation de la séquence d'injection, une phase de retraitement et d'exploitation des données, un report des résultats et une certification d'analyse pour le client.

Nous travaillons ici sur les étapes de retraitement et d'exploitation des résultats.

Les champs de calcul et les rapports d'impression sur Empower 3 n'étant pas qualifiés, après chaque analyse par CHLP, le technicien rédige son dossier chromatographique en vérifiant luimême tous ses calculs et ce une fois par composé présent dans la méthode de process (« Processing Method »). Il vérifie que le résultat qu'il a obtenu par le biais du logiciel est identique à celui obtenu par un autre moyen (en les revérifiant à la calculatrice, via une feuille de calcul Excel ou autre). Un second technicien vérifie la présence des calculs. La procédure demande qu' « au moins un calcul automatique réalisé soit vérifié manuellement, par composé et par analyse (ou séries d'analyses) selon la formule du référentiel». Et ce, « quand des calculs sont générés par un logiciel d'équipement (tel que Empower) » [1].

La qualification a pour but de s'affranchir de cette étape de vérification, réalisant aussi un gain de temps et d'efficience pour les techniciens.

Pour cela, il a été nécessaire de travailler étape par étape : états des lieux des champs de calculs et des rapports d'impression, tri des champs et rapports à qualifier, gestion des modifications mises en place (analyse de criticité, analyse de risque), création du protocole, exécution et utilisation par le laboratoire.

### **II. Définitions et prérequis**

Une analyse réalisée par chromatographie liquide haute performance permet la séparation ou la purification d'un ou plusieurs composés d'un mélange afin de les identifier et les quantifier [2]. Le système permettant cette séparation comporte une phase mobile (liquide entrainant les solutés au travers de la colonne), et une phase stationnaire (support plus ou moins poreux recouvert d'un liquide greffé retenant les molécules de solutés). En effet, les solutés à séparer sont mis en solution dans un solvant introduit dans la phase mobile, formant l'éluant. Suivant la nature des molécules, elles interagissent plus ou moins avec la phase stationnaire dans un tube appelé colonne chromatographique. La phase mobile est transportée au travers de la colonne, poussée par une pompe à haute pression. Les composés entrent en contact avec la phase stationnaire et se répartissent suivant leur affinité entre les deux phases, permettant la séparation. En sortie de colonne, grâce à un détecteur approprié, les différents solutés sont caractérisés par un pic. L'ensemble des pics enregistrés forme le chromatogramme [3].

Les notions fondamentales :

\* Le temps : le t<sub>0</sub> est le temps de début d'injection. Le temps mort t<sub>M</sub> représente le temps qu'un composé non retenu par la phase stationnaire mettra pour arriver au détecteur. Le temps de rétention t<sub>r</sub> est le temps qu'un soluté retenu par la phase stationnaire mettra pour arriver au détecteur. Il représente donc le temps passé dans la phase stationnaire et dans le volume mort. Ce temps est caractéristique d'un soluté. Le temps de rétention réduit t<sub>R</sub>' est le temps de rétention sans le temps mort, soit le temps passé par un soluté dans la phase stationnaire.

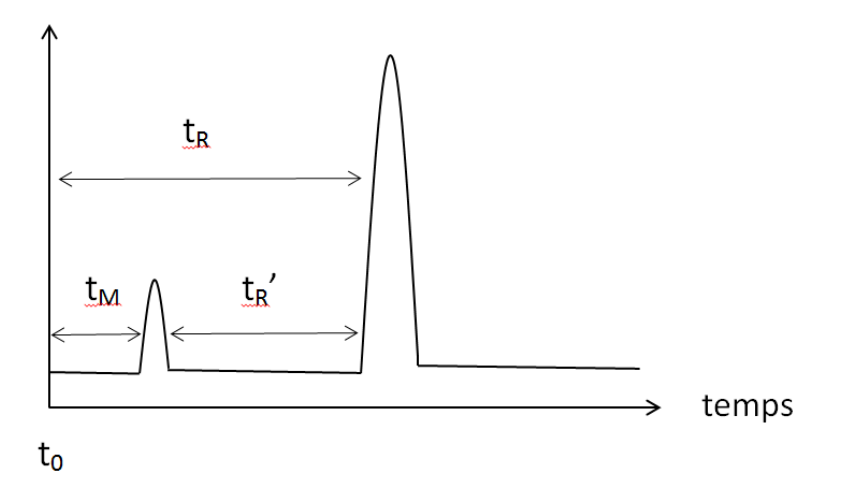

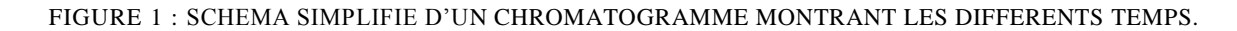

\* La concentration :

- Le coefficient de partage K se calcul à un instant donné. Il est le rapport à l'équilibre lorsque le soluté est à une concentration Cm dans la phase mobile et une concentration Cs dans la phase stationnaire: K = Cs/Cm. Il est fonction de l'affinité entre le soluté et la phase mobile, de l'affinité entre le soluté et la phase stationnaire et de l'affinité entre les deux phases.

- Le facteur de capacité K' est le rapport de la quantité d'un soluté dans la phase stationnaire et dans la phase mobile :  $K' = \frac{Cs \times VS}{S_{\text{max}} + V_{\text{max}}}$  $\frac{Cs \times VS}{Cm \times Vm} = K \times \frac{Vs}{Vm}$  $\frac{v_s}{Vm}$ . Avec Vs le volume dans la phase stationnaire, et Vm le volume dans la phase mobile ou volume mort.

K' est aussi le rapport du temps passé par un soluté dans la phase stationnaire sur le temps passé par ce même soluté dans la phase mobile:  $K' = \frac{ts - tm}{\sqrt{gs - t}}$  $tm$ 

\* L'efficacité :

- La largeur d'un pic est caractéristique de l'efficacité de la séparation. Plus le pic est fin, plus la chromatographie est efficace. Elle est mesurée par le nombre de plateaux théoriques :  $Nth =$ 

5.54  $\left(\frac{tr}{\mu}\right)$  $\frac{u}{w_{1/2}}\bigg)$  $\overline{\mathbf{c}}$ . Avec tr le temps de rétention et  $W_{1/2}$  la largeur du pic à mi-hauteur. Ou par le nombre de plateaux effectifs qui tient compte du temps mort.

- La hauteur équivalente à un plateau théorique est fonction de la vitesse de la phase mobile (débit), et de la qualité (régularité, remplissage) de la phase stationnaire : HEPT =  $L / N$ th. Avec L la longueur de la colonne.

\* Qualité de la séparation :

- La sélectivité  $\alpha$  est définit comme le rapport des temps de rétention réduits :  $\alpha = \frac{trB}{\epsilon_{\text{max}}}$  $\frac{UIB}{trra}$ . Elle est toujours  $> 1$  car t'rB  $> t$ 'rA.

- La résolution R quantifie la qualité de la résolution en caractérisant le fait qu'il y ait ou non chevauchement de 2 pics contigus :  $R = \frac{(t'rB - t'rA)}{(m - m)}$  $\frac{(U \cap B - U \cap A)}{(W_{0B} - W_{0A})}$ .

 $R < 1$  est une mauvaise résolution,  $1.4 < R < 1.6$  est optimale (la norme étant de 1.5) et  $R > 1.6$ est trop bonne car le temps d'analyse est rallongé.

A l'intérieur d'une colonne, la phase mobile frotte sur les parois de la colonne mais également sur les particules de la phase stationnaire. Ces frottements définissent la résistance à l'écoulement. Les particules de la phase stationnaires étant sphériques, si nous divisons leur diamètre par 10, nous diminuons leur surface d'un facteur 100 et leur volume d'un facteur 1000. Nous pouvons donc placer dans la colonne 1000 fois plus de particules et augmenter de 10 fois la surface de contact avec la phase mobile. La résistance à l'écoulement est alors augmentée. De part ce fait, pour maintenir le débit constant dans la colonne, plus la granulométrie de la phase stationnaire est faible, plus il faut augmenter la pression. En général, nous travaillons à des pressions comprises entre 20 et 150 bars [3].

L'appareillage [4] :

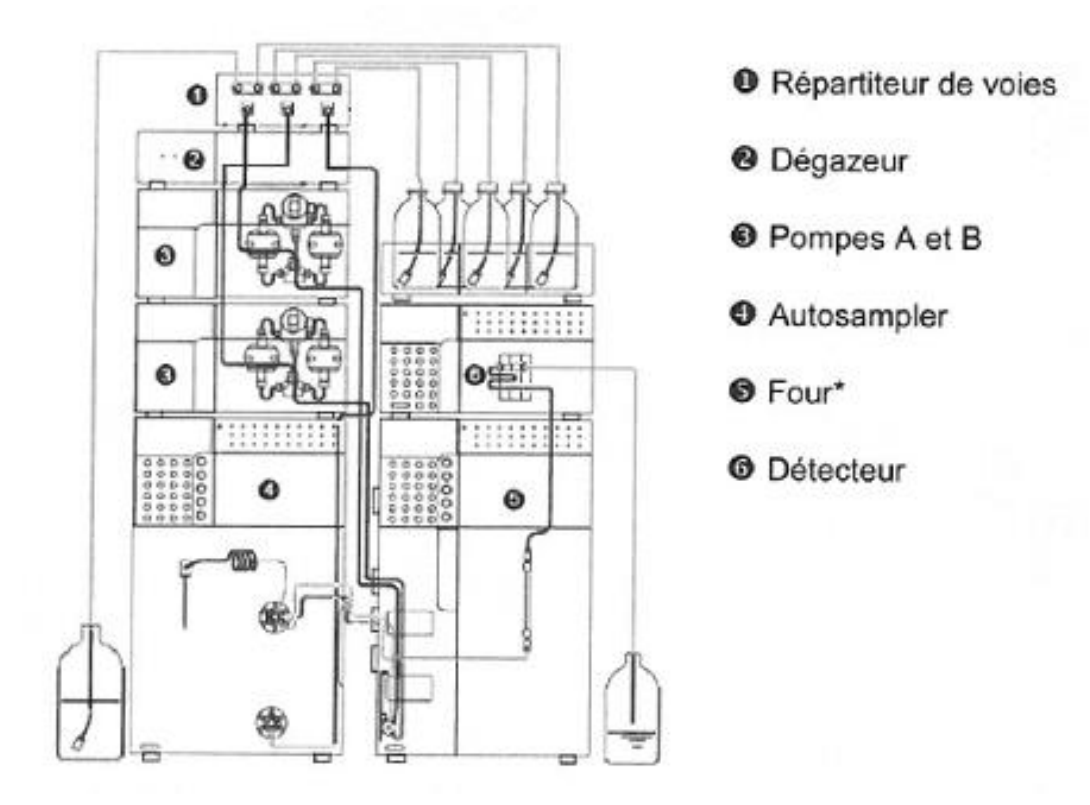

FIGURE 2 : IMAGE DE L'APPAREIL DE CLHP.

\* Le réservoir de la phase mobile est le plus souvent une bouteille en verre dans laquelle plonge un fin tube avec une extrémité filtrante.

\* La pompe délivre en continu la phase mobile. Elle est définie par la pression qu'elle permet d'atteindre dans la colonne (max > 350 bars), son débit (entre 0.1 et 10 mL/min) et la stabilité du flux (< 1 %). Les paramètres sont très souvent pilotés informatiquement.

\* L'injecteur : le type d'injecteur le plus couramment utilisé comporte une vanne à boucle d'échantillonnage d'une capacité fixe (10, 20, 50 µL). Cette boucle permet d'introduire l'échantillon sans modifier la pression dans la colonne. Le remplissage de la boucle d'injection se fait à l'aide d'une seringue s'introduisant dans le flacon qui contient l'échantillon.

\* La colonne: a généralement un diamètre de 4.6 mm. La longueur est de 5, 10, 15, ou 25 cm. Le remplissage, qui peut être en silice, en silice greffée ou en particules polymérique, a une granulométrie de 3, 5, ou 10 µm.

\* Le détecteur : mesure en continu l'apparition des solutés et le signal obtenu est enregistré en fonction du temps. Il utilise différents phénomènes physico-chimiques, le plus utilisé est le spectrophotomètre d'absorption UV-visible relié à la sortie de la colonne. Il est possible d'utiliser un réfractomètre différentiel, un détecteur UV à barrette de diodes, un détecteur électrochimique, fluorimétrique, ainsi que différents couplages : spectrométrie infrarouge, spectrométrie de masse, résonance magnétique nucléaire...

\* L'intégrateur : la chromatographie est une méthode de séparation en vue d'un dosage. Nous cherchons donc à séparer correctement les pics avant de les intégrer. Une intégration consiste à mesurer la surface sous un pic. La détection d'un pic dépend de la largeur attendue des pics et du seuil d'intégration (sensibilité). La largeur de pic est à peu près prévisible en fonction de la technique d'analyse et des conditions opératoires. Elle détermine la fréquence d'échantillonnage du signal. Le pic est alors découpé en sous-parties pour optimiser le calcul de sa surface. Le seuil d'intégration est la valeur du signal à partir de laquelle le calculateur repère un début de pic.

Dans notre cas, c'est le logiciel Empower 3 qui permet d'effectuer les traitements de signaux chromatographiques (acquisition, intégration et quantification), et de gérer les chromatogrammes avec les méthodes et les résultats associés.

# **III. Réglementation de la validation en vue d'une qualification**

#### \* Principe :

En vertu des Bonnes Pratiques de Fabrication (BPF), les fabricants sont tenus de définir le travail de validation à effectuer en vue de démontrer qu'ils contrôlent les aspects critiques de leurs opérations spécifiques. Les changements importants apportés aux installations, équipements et procédés susceptibles d'influencer la qualité du produit, doivent être validés.

Une méthode axée sur une évaluation des risques doit être utilisée afin de déterminer le champ d'application et l'étendue de la validation [5].

\* Validation des procédés :

- Généralités :

Les exigences et les principes sont applicables à la fabrication de formes pharmaceutiques. Ils couvrent la validation initiale des nouveaux procédés, la validation initiale des procédés modifiés et la revalidation.

La validation des procédés doit normalement s'effectuer préalablement à la distribution et à la vente du médicament (prospective). Parfois, à titre exceptionnel, il s'avère nécessaire de valider les procédés au cours de production de routine (validation dite simultanée, ou concomitante). Les procédés en service depuis un certain temps doivent également être validés (rétrospective).

Les installations, systèmes et équipements qui seront utilisés doivent avoir été qualifiés et les méthodes d'essais analytiques doivent être validées. Le personnel participant aux activités de validation doit avoir reçu une formation appropriée.

Les installations, systèmes, équipements et procédés doivent être régulièrement évalués en vue de vérifier leur état de bon fonctionnement.

- Maîtrise des changements :

Des procédures écrites doivent être établies en vue de décrire les mesures à mettre en œuvre en cas de modification d'une matière première, d'un composant du produit, du matériel de production, de l'environnement (ou du site) de fabrication, de la méthode de production ou d'essai ou de tout autre changement susceptible d'influer sur la qualité du produit ou la reproductibilité du procédé. Les procédures de maîtrise des changements doivent garantir la production de données suffisantes en vue de démontrer que le procédé modifié aboutira à un produit de la qualité souhaitée et conforme aux spécifications approuvées.

Tous les changements susceptibles d'influencer la qualité du produit ou la reproductibilité du procédé doivent être demandés, documentés et acceptés de façon formelle. Il convient d'évaluer l'impact probable de la modification des installations, systèmes et équipements sur le produit, y compris en réalisant une analyse de risques. La nécessité de réaliser des requalifications et des revalidations, ainsi que la portée de celles-ci doivent être déterminées.

#### - Revalidation :

Les installations, systèmes, équipements et procédés, y compris le nettoyage, doivent être régulièrement évalués en vue de confirmer leur validité. Lorsqu'aucun changement important n'est intervenu au niveau du statut validé, un examen attestant que les installations, systèmes, équipements et procédés satisfont aux exigences prescrites tient lieu de revalidation.

De plus, la qualification appartient à un cycle de validation qui comporte plusieurs étapes:

- Qualification d'Installation, elle est la preuve documentée que l'installation des composants du système est conforme aux spécifications approuvées ainsi qu'aux recommandations des constructeurs.

- Qualification Opérationnelle, elle a pour objet de donner la preuve documentée que l'équipement ou le système assure correctement et complètement les fonctionnalités décrites dans ses spécifications. Elle tient compte du mode d'utilisation du système par les différents utilisateurs.

- Qualification de Performance est la preuve documentée du bon fonctionnement général du système dans son environnement définitif.

Dans notre cas précis, nous allons réaliser une qualification opérationnelle d'un système informatisé.

#### \* Définition :

Elle concerne les fonctionnalités du système, son utilisation et la documentation associée à l'utilisation de ce système.

La qualification opérationnelle des systèmes informatisés a pour objectif de démontrer la conformité du système par rapport aux spécifications, son domaine d'utilisation et sa robustesse par rapport aux aléas d'une utilisation quotidienne. Elle démontre également que les risques identifiés sont correctement pris en compte. Les fonctions plus particulièrement testées sont celles dont un dysfonctionnement peut impacter la qualité.

Il est fortement recommandé que la qualification opérationnelle se déroule en environnement de validation, simulant l'environnement informatique du système à qualifier. Les données utilisées doivent être représentatives d'un fonctionnement normal afin de démontrer la conformité par rapport aux spécifications, le bon fonctionnement général, l'existence de procédures, la formation de l'équipe et la conformité.

\* Déroulement en quatre étapes :

1 ère étape : Elaboration de la documentation de qualification opérationnelle :

Cette documentation comprend le protocole de qualification auquel sont associé soit les fiches de test, soit des formulaires d'exécutions (servant de support lors de l'exécution des tests) qui ont été approuvés avant exécution des tests.

2<sup>ème</sup> étape : Exécution de test de qualification opérationnelle :

Cette étape nécessite deux personnes différentes, formées : un testeur et un vérificateur qui contrôle le déroulement.

3<sup>ème</sup> étape : Rédaction et approbation du rapport de qualification opérationnelle :

La rédaction et vérification de ce rapport sont effectuées par les personnes ayant participé aux tests. L'approbation est effectuée par le propriétaire du système et l'approbation AQ est effectuée par l'assureur validation.

4<sup>ème</sup> étape : Classement et archivage [6].

Il faut également noter que la démarche de qualification des champs de calcul et des rapports d'impression s'inscrit dans l'assurance de l'intégrité des données (data integrity), sujet d'actualité auprès des autorités de santé. En effet, l'intégrité des données est un principe de base des règlementations de Bonnes Pratiques mais les inspections des deux dernières années par les

autorités ont montré des manquements graves à ces principes : données supprimées ou non prises en comptes, re-test jusqu'à la conformité, perte ou manque de traçabilité… Les autorités (EMA, FDA, MHRA, OMS…) ont donc pris des mesures et publié des guides d'intégrité des données pour renforcer la réglementation sur les bonnes pratiques de gestion des données. Tous ces guides ont été publiés en 2016.

Dans notre cas, les données étant traitées uniquement par informatique, et non manuellement, la fraude est alors totalement impossible.

# **IV. Développement**

### **IV.1. Présentation du logiciel**

Empower 3 est composé de trois parties :

- La barre de navigation permet de se déplacer à l'intérieur du logiciel et conditionne ce qui apparait dans la zone de travail

- La zone d'acquisition permet de voir les acquisitions en cours et de modifier la séquence

-La zone de travail permet la programmation et la visualisation d'une séquence d'injections, de suivre et modifier certains paramètres (débit, température, composition de la phase mobile).

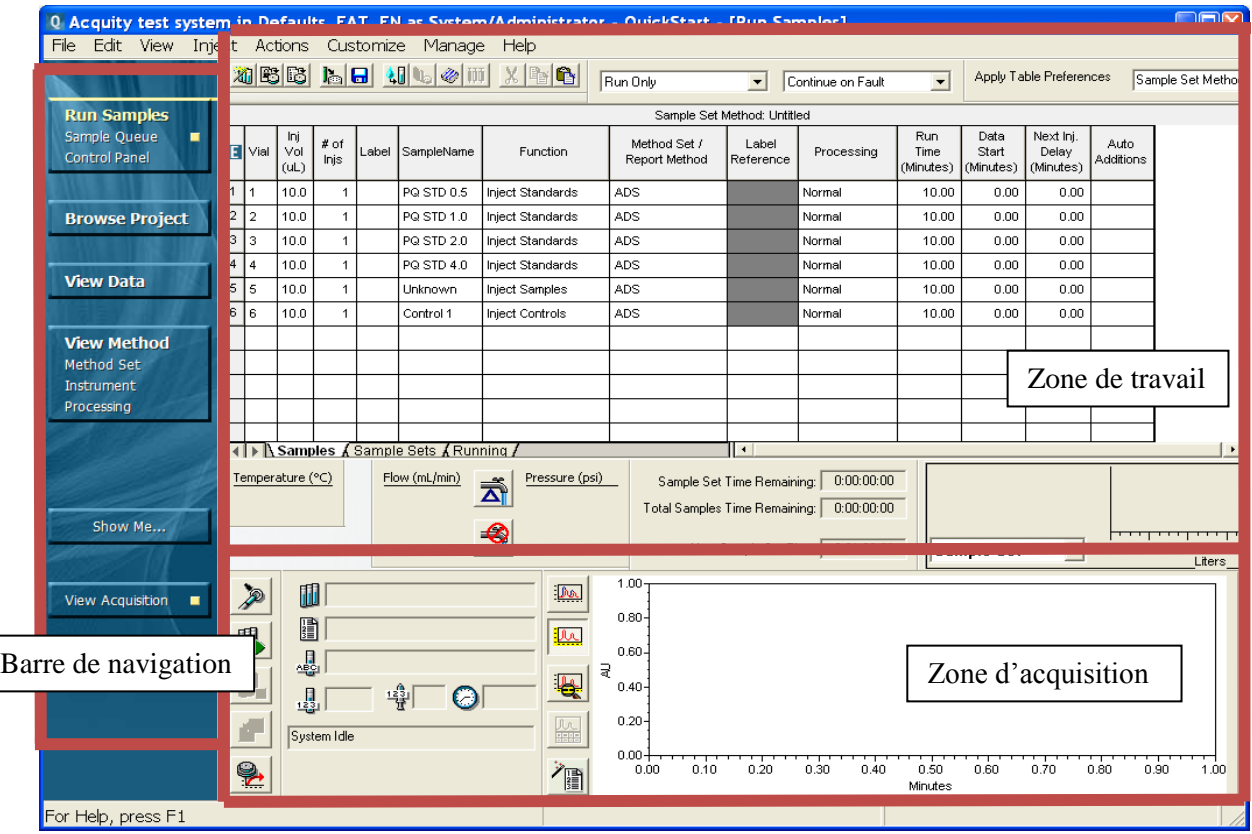

FIGURE 3 : FENETRE D'OUVERTURE DU LOGICIEL EMPOWER 3

Divers éléments sont contenus dans la barre de navigation :

- « Run Sample » permet de préparer, lancer et suivre une analyse.

- « Browse Project » ouvre le projet lors de la connexion et sélectionne des « SampleSet » (prise d'essai), injections, résultats, méthodes, courbes de calibration, de faire des calculs, d'imprimer des rapports…

- « View Data » sert à visualiser des données brutes ou calculées, faire des intégrations/calculs.
- « View Method » permet de visualiser, créer et/ou modifier des méthodes.
- « View Acquisition » permet d'activer, suivre et désactiver les acquisitions [7].

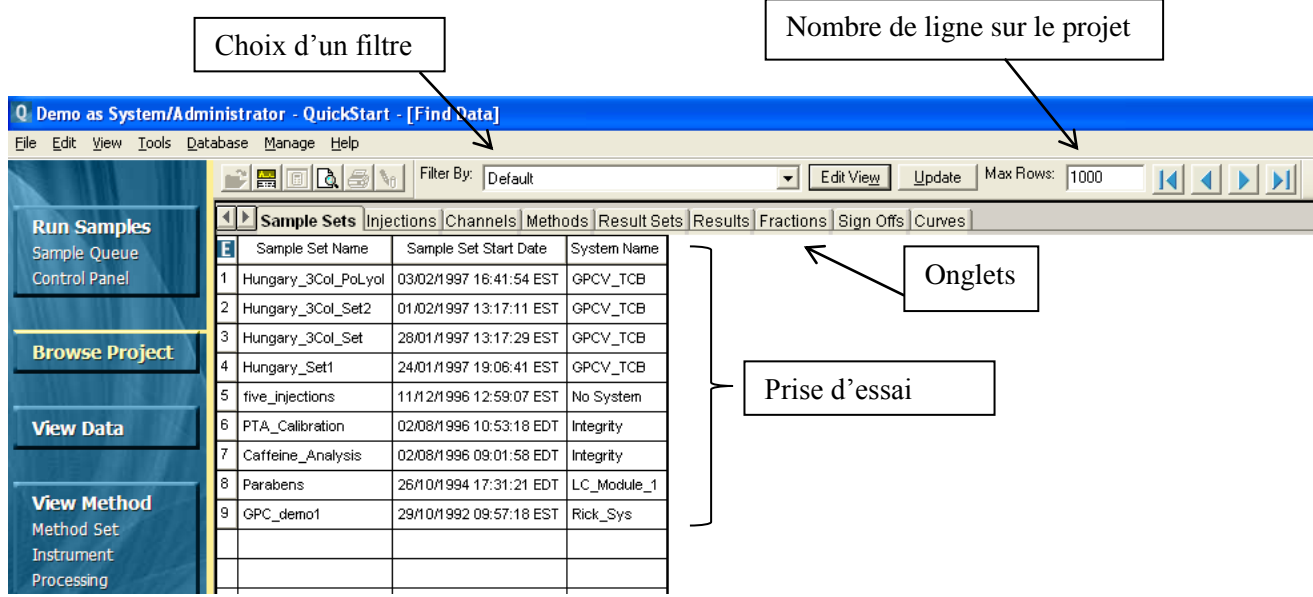

FIGURE 4 : PRISE D'ESSAI D'UN PROJET EN UTILISATION

Le logiciel Empower est donc une base de données contenant des informations diverses sur des échantillons, des méthodes, des résultats… Les projets contiennent ces données de manière organisée.

Les méthodes servent au pilotage des modules CLHP, à générer les calculs et imprimer les rapports :

- La « Processing Method » est une méthode de calcul.
- « Instrument Method » permet le pilotage des chaines.
- « Report Method » sert à l'impression des rapports.
- « Method Set » est un jeu de méthodes.

- « Sample Set Method » sert pour les séquences d'injections.

- Un « Control Panel » permet de suivre l'analyse et ses différents paramètres (température, pression…).

Ces méthodes contiennent des champs de calcul, soit des formules créées à partir d'outils du logiciel dans le but de générer un résultat. Les champs du logiciel Empower 3:

- Il existe des champs généraux, ils ont une influence sur tous les composés de l'analyse. Par exemple, « Average by » représente la manière dont le système effectue la moyenne des étalons pour générer une courbe d'étalonnage. « Update RT » met à jour le temps de rétention. « RT Window (%) » définit la limite absolue de temps de rétention des composés. « CCalRef1 » est le nom du pic connu servant à calculer un résultat interpic (ex : RRT) etc [8].

- Il existe également des champs individuels qui ont une influence sur seulement un composé tel que « Name » (nom), « Weighting » (pesée), « Retention Time » (le temps de rétention – « RT Ref » s'il est en référence – « Rel RT Ref » pour relatif), « InternalSTD » (étalon interne). Mais aussi, « Y Value » : air/hauteur calculant la réponse du pic pour l'étalonnage et la qualification. « X Value », la quantité/concentration traitant la courbe d'étalonnage. « Relative Response » ajuste la réponse d'un composé en fonction de celle d'un composé de référence si elles sont très différentes pour une même quantité/concentration. « Must » définit dans la méthode de process un "must peak", si ce pic n'apparait pas sur le chromatogramme, celui-ci n'est pas valide. « Default Pk » est le pic connu utilisé pour quantifier d'autres pics qui sont inconnus, « Default Pk Start » marque le début du pic connu à quantifier et « Default Pk End » la fin. « CCompRef » 1 à 3 indiquent le nom du/des pics sur lesquels peuvent se baser le calcul des résultats personnalisés : ces champs sont utilisés lors des calculs inter-pics, « CConst x » sont d'autres constantes définis ultérieurement, etc.

Les types de calculs [8] :

Ils sont à paramétrer selon le mode désiré : méthode de calcul de dosage, méthode de calcul d'impureté par rapport à un témoin d'impureté, méthode de calcul d'impureté par rapport à un pic principal d'un témoin, méthode de calcul d'impureté par rapport au pic principal de l'essai et méthode de calcul d'impureté par rapport aux totaux des pics de l'essai.

Il faut identifier les champs numériques : « Sample Weight », « Dilution », « Amount », « CConst1 »… Certains sont multiplicateurs (leurs valeurs multiplient le rapport d'aire pour obtenir le résultat), d'autres sont diviseurs. Le calcul effectué par le logiciel est le suivant :

#### $R$ ésultat =

Surface du pic de l'essaixAmount(prise essai témoin)xDilution(essai)xSampleWeight(témoin)xCConst1x ... à 7 Surface du pic témoin x Dilution(témoin) x Sample Weight(essai)

Avec :

- « Sample Weight » qui existe pour les témoins et les essais, il s'applique à l'ensemble des composés. Pour les témoins il est multiplicateur et sa valeur par défaut est 1. Pour les essais il est diviseur et sa valeur peut être la prise d'essai ou la quantité introduite, 1 par défaut.

- « Dilution » existe pour les témoins et les essais et s'applique à l'ensemble des composés. Pour les témoins il est diviseur et sa valeur par défaut est 1. Pour les essais il est multiplicateur et sa valeur peut être le poids moyen, la dilution ou la densité, 1 par défaut.

- « CConst1 » : sa valeur est celle du produit de toutes les valeurs fixes de la formule (facteur de dilution des préparations, facteurs de corrections…). Elle contient toutes les constantes numériques et alphanumériques (ex : C teneur nominal) mais non les variables (Pt prise d'essai témoin…).

Example: 
$$
\frac{SurfaceEssai\ x\ Pt(mg)x\ P\ x\ 2\ x\ 50\ x\ 5\ x\ 100}{Surface\ Témoin\ x\ 100\ x\ 200\ x\ 4.8\ x\ Pe(g)x\ C} = \frac{0,0052}{C} = \frac{2 \times 50\ x\ 5}{100\ x\ 200\ x\ 4.8\ x\ C} = \frac{0.0052}{C}.
$$

- « CConst2 » : est utilisée pour entrer la pureté des témoins.

- « Amount » existe pour chaque composé. Il est multiplicateur, sa valeur est celle de la prise d'essai du témoin, éventuellement multipliée par la pureté.

- « Constante A » (Cste A) : permet d'introduire une information correspondant à un composé particulier sans modifier la méthode de calcul. Il est multiplicateur ou diviseur selon la formule de calcul associée. Pour les essais, sa valeur peut correspondre à une teneur théorique

(expression des résultats en fonction du nominal), à une quantité introduite (cas des rendements), à une valeur de dosage à T0…

\* La méthode de calcul de dosage prend en compte la « Component Table » (avec le champ « CConst1 »), le témoin (avec « Sample Weight », « Dilution » et « Amount ») et les prises d'essais (avec « Sample Weight » et « Dilution »).

Exemple :

Produit à analyser X avec : - Prise d'essai Pe(mg) dans 100mL puis dilution au 10<sup>ème</sup>.

- Poids moyen de X : Pm (mg) (ou densité de X : d).

Produit de référence Y: - Prise d'essai Pt (mg) dans 100mL puis dilution au 20<sup>ème</sup>.

- Pureté P (décimal : pour une pureté de 99.3%,  $P = 0.993$ ).

$$
\frac{SurfaceEssai\ x\ Pt(mg)x\ P\ x\ 5\ x\ 100\ x\ 100\ x\ Pm(mg)}{SurfaceTémoin\ x\ 100\ x\ 100\ x\ Pe(mg)x\ 10} = Q\ (\frac{mg}{cp})
$$

Dans « SampleSet » saisir pour les essais: SampleWeight= Pe(mg) et Dilution= Pm(mg) ou d, et pour les témoins : Sample Weight = 1, Dilution = 1 et Amount =  $Pt(mg) \times P$ .

Dans « Component Table » saisir : CConst1 (facteur correctif) =  $\frac{5 \times 100 \times 100}{20 \times 100 \times 100}$  $\frac{3 \times 100 \times 100}{10 \times 100 \times 100} = 0.5.$ 

\* La méthode de calcul d'impureté par rapport à un témoin d'impureté est identique.

\* La méthode de calcul d'impureté par rapport à un pic principal d'un témoin prend en compte les mêmes champs que précédemment (sauf dans « Component Table », si le « RRT » doit être calculé, le champ « CCalRef1 » s'ajoute et la valeur de dilution des essais est de 1).

\* La méthode de calcul d'impureté par rapport au pic principal de l'essai comprend la « Component Table » (avec les champs « CCalRef1 », « CConst1 » qui à une valeur de 100 et « Aire Relative ») et les prises d'essais (avec une « Dilution » et un « Sample Weight » d'une valeur de 1 par défaut) mais pas de témoin. Exemple de formule de calcul :

Surface de l'impureté x F x 100  $\frac{f_{\text{uce}}}{f_{\text{uce}}}$  and  $\frac{f_{\text{uce}}}{f_{\text{uce}}}$  = %. Avec CConst 1 = F x 100 et F le facteur de conversion (rapport des masses moléculaires et/ou rapport des réponses UV).

\* La méthode de calcul d'impureté par rapport au total des pics de l'essai prend en compte la « Component Table » (avec le « %Area »), les prises d'essais (avec les mêmes champs que précédemment) et pas de témoin.

 $\text{Example}: \frac{\text{Surface de } l' \text{impute} \& 100}{\text{Cumface that is decreasing}}$  $\frac{Ffac}{F}$  are to impurete x 100 = %Area.

Attention, dans ce type de calcul, il est important que seuls les pics mentionnés dans le référentiel soient intégrés, il ne faut pas intégrer le(s) pic(s) de diluant ou d'excipients connus.

Ensuite, appliquer la méthode de process aux chromatogrammes, mettre à jour les données, traiter les chromatogrammes et imprimer les résultats (rapports).

Nous allons nous focaliser sur les champs de calcul servant lors du traitement des données et les rapports d'impression d'analyses.

#### **IV.2. Etat des lieux des champs de calculs utilisés sur Empower**

Pour effectuer l'état des lieux des champs de calcul, j'ai imprimé les champs personnalisés de chaque projet d'acquisition de l'arborescence de 2016 et ce pour les différents secteurs et/ou activités : Développement, Transfert - Validation, Produits Semi-Finis, Stabilité, Validation Nettoyage et analyse des Matières Premières). Le but est la mise en avant des champs de calcul utilisés par le laboratoire afin de répertorier les champs à qualifier.

Afin d'avoir une vue d'ensemble, j'ai recensé les données dans un tableau Excel. Les noms des champs et leur formule (abrégée) sont en abscisse et les différents projets sont en ordonnées avec le nom du produit et le secteur (taille réelle : 60 champs x 136 projets d'acquisition) :

|                        |                     | Aire<br>Relati<br>ve                           | Cste<br>$\mathsf{A}$ | Cste<br>Com<br>po<br>nent | <b>Nominal</b>                      | Nominal<br>Cst1<br>cst2             | Nominal<br>$_c$ cst2 $_$<br>cst3    | Nominal<br>$_c$ cst2 $_c$<br>cst4   | Rapport<br>bruit                                       | Rende<br>ment                       | Respon<br>se<br>Factor |
|------------------------|---------------------|------------------------------------------------|----------------------|---------------------------|-------------------------------------|-------------------------------------|-------------------------------------|-------------------------------------|--------------------------------------------------------|-------------------------------------|------------------------|
|                        |                     | Rpse<br>/CRef<br>[ <sub>rps</sub> ]<br>$*$ CC1 |                      | CA<br>$*_{1}$             | Amt*<br>$C1*C2$<br>/CCpnt<br>$*100$ | Amt*<br>$C1*C2$<br>/CCpnt<br>$*100$ | Amt*<br>$C3*C2$<br>/CCpnt<br>$*100$ | Amt*<br>$C4*C2$<br>/CCpnt<br>$*100$ | $(2*CR[Hg]$<br>$t$ ])/(P $t$ P<br>Noise<br>$*10^{6}$ ) | Rlt*Prt<br>$*100$<br>/CCpnt<br>*100 | Rpse/<br>Amt           |
| Produit<br>A           | Dev                 | $\sf B$                                        | P                    | B.                        | P                                   | $\mathsf X$                         | $\pmb{\mathsf{X}}$                  | $\mathsf{X}$                        | $\mathsf{X}$                                           | ${\sf P}$                           | P                      |
|                        | <b>PSF</b>          | $\sf B$                                        | ${\sf P}$            | $\sf B$                   | P                                   | $\mathsf{X}$                        | X                                   | $\mathsf{X}$                        | $\mathsf{X}$                                           | $\mathsf{X}$                        | ${\sf P}$              |
| Produit<br>B           | Dev                 | P                                              | P                    | B                         | D                                   | D                                   | P                                   | P                                   | P                                                      | P                                   | ${\sf P}$              |
|                        | <b>PSF</b>          | P                                              | P                    | B.                        | P                                   | $\mathsf X$                         | X                                   | X                                   | $\mathsf{X}$                                           | $\pmb{\mathsf{X}}$                  | P                      |
|                        | Stab                | P                                              | ${\sf P}$            | B                         | D                                   | D                                   | P                                   | P                                   | P                                                      | X                                   | ${\sf P}$              |
| Produit<br>$\mathsf C$ | <b>PSF</b>          | P                                              | $\sf P$              | B                         | ${\sf P}$                           | $\pmb{\mathsf{X}}$                  | $\pmb{\mathsf{X}}$                  | $\mathsf{X}$                        | $\mathsf{X}$                                           | $\pmb{\mathsf{X}}$                  | ${\sf P}$              |
|                        | Stab                | P                                              | P                    | B                         | P                                   | ${\sf P}$                           | P                                   | P                                   | P                                                      | $\mathsf{X}$                        | ${\sf P}$              |
|                        | <b>Trans</b><br>Val | P                                              | P                    | B                         | P                                   | $\mathsf X$                         | X                                   | X                                   | X                                                      | P                                   | ${\sf P}$              |
| Produit<br>D           | <b>PSF</b>          | P                                              | P                    | B                         | P                                   | $\mathsf{X}$                        | $\mathsf{X}$                        | $\mathsf{X}$                        | $\mathsf{X}$                                           | $\mathsf{X}$                        | P                      |
|                        | <b>Trans</b><br>Val | P                                              | P                    | B                         | P                                   | $\mathsf X$                         | $\pmb{\mathsf{X}}$                  | $\pmb{\mathsf{X}}$                  | $\mathsf{X}$                                           | P                                   | ${\sf P}$              |
| Produit<br>$\mathsf E$ | Stab                | B/I                                            | P                    | B                         | D                                   | D                                   | P/I                                 | P/I                                 | P/I                                                    | $\mathsf X$                         | P                      |
|                        | <b>Trans</b><br>Val | B/I                                            | P                    | B                         | P                                   | $\pmb{\mathsf{X}}$                  | X                                   | X                                   | X                                                      | P                                   | P                      |
| Produit<br>$\mathsf F$ | <b>PSF</b>          | B/I                                            | P                    | B                         | P                                   | $\pmb{\mathsf{X}}$                  | $\pmb{\mathsf{X}}$                  | $\mathsf{X}$                        | $\mathsf{X}$                                           | $\mathsf{X}$                        | P                      |
|                        | Stab                | P                                              | P                    | B                         | D                                   | D                                   | P                                   | P                                   | P                                                      | D                                   | ${\sf P}$              |
| Produit<br>G           | <b>PSF</b>          | P                                              | ${\sf P}$            | B                         | ${\sf P}$                           | $\pmb{\mathsf{X}}$                  | X                                   | $\mathsf X$                         | $\mathsf{X}$                                           | $\mathsf{X}$                        | ${\sf P}$              |
|                        | Stab                | B/D                                            | P                    | B                         | P                                   | $\mathsf X$                         | $\pmb{\mathsf{X}}$                  | $\pmb{\mathsf{X}}$                  | P                                                      | X                                   | ${\sf P}$              |
|                        | <b>Trans</b><br>Val | P                                              | P                    | B                         | P                                   | Т                                   | T                                   | Т                                   | X                                                      | P                                   | ${\sf P}$              |

TABLEAU I : EXTRAIT DE L'ETAT DES LIEUX DES CHAMPS DE CALCUL.

- B : Les formules sont écrites dans l'Instruction De Contrôle, elles sont nécessaires. Il a fallu vérifier l'IDC de chaque produit afin de relever toutes les formules réclamées par celle-ci.
- D : Elles apparaissent deux fois via un autre nom ou via l'utilisation d'une formule identique écrite différemment (dans le cas suivant elles sont annotées D AUTRE !).
	- P : Elles sont présentes dans le projet.
- X : Les formules n'apparaissent pas sur les champs de ce projet.
- : Elles n'ont pas lieu d'avoir été créées pour ce projet. En effet, les projets étaient historiquement classés par forme pharmaceutique, il y avait une harmonisation des données par activité qui n'est pas à maintenir avec le nouveau schéma d'arborescence.
- B/D : Les formules apparaissant dans l'IDC mais sont présentent deux fois sous des noms différents.
- B/I : Ce sont les formules dont nous avons besoin mais une constante (probablement obsolète) a été ajoutée.
- P/I : Les formules sont présentes mais ont une constante qui a été ajoutée en fin de formule.

Beaucoup de champs ont leur formule enregistrée par le logiciel et donc automatisée : « Colonne », « Column Name », « Column Serial Number », « Dilution », « Level Values », « Lot-Date », « Resultat\_RatioPM », « SampleName », « Sample Weight », « Surface\_swab », « Volume\_swab » et « VolumeDéposé » (les trois derniers concernent la VN). Ces 12 champs n'étant pas à qualifier, ils n'ont pas été recensés.

D'autres parts 6 champs sont en doublons : formule de calcul identique sauvegardée sous des noms différents.

15 champs ne sont aujourd'hui plus exploités par le laboratoire : « SST\_As », « SST\_kprim », « SST\_N », « SST\_Rs », « ResultatNominal », « ResultatNominalConst3 », « CV\_T1 »,

« CV\_T2 », « Dosage1parDosage2 », « RFEI\_Rp\_sur\_prise\_d\_essai », « Imp\_Caldine », « Resultat\_surface », « Resultat\_ratioPM », « Rendement » et « Standard\_Ratio ». Soit :

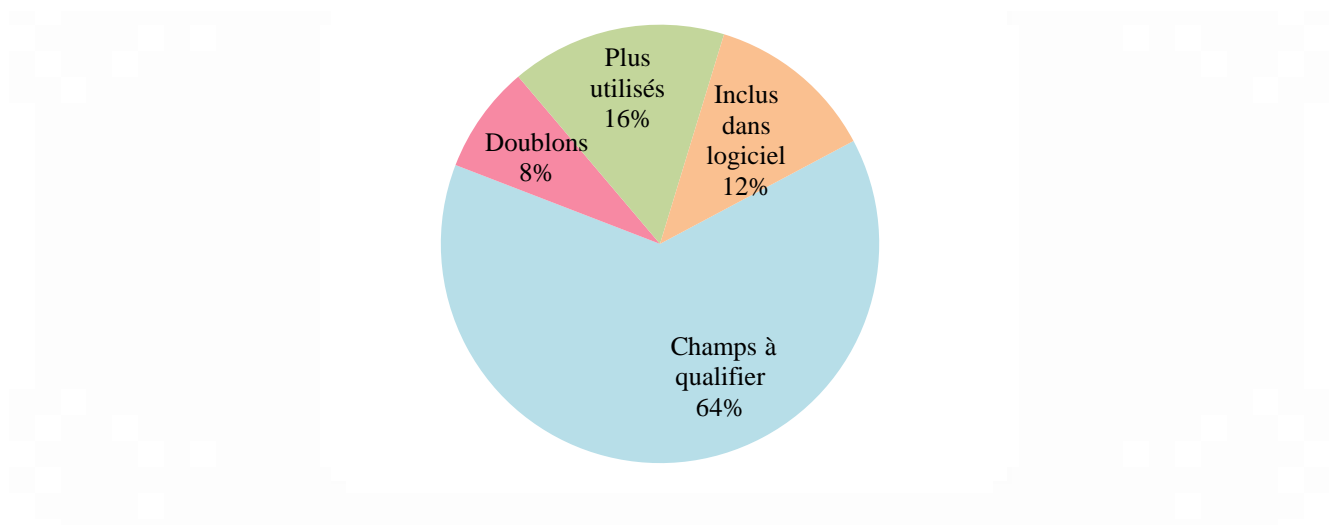

FIGURE 5 : POURCENTAGE DES CHAMPS A QUALIFIER.

Ainsi, les champs sur lesquels nous nous focalisons sont les 26 suivants:

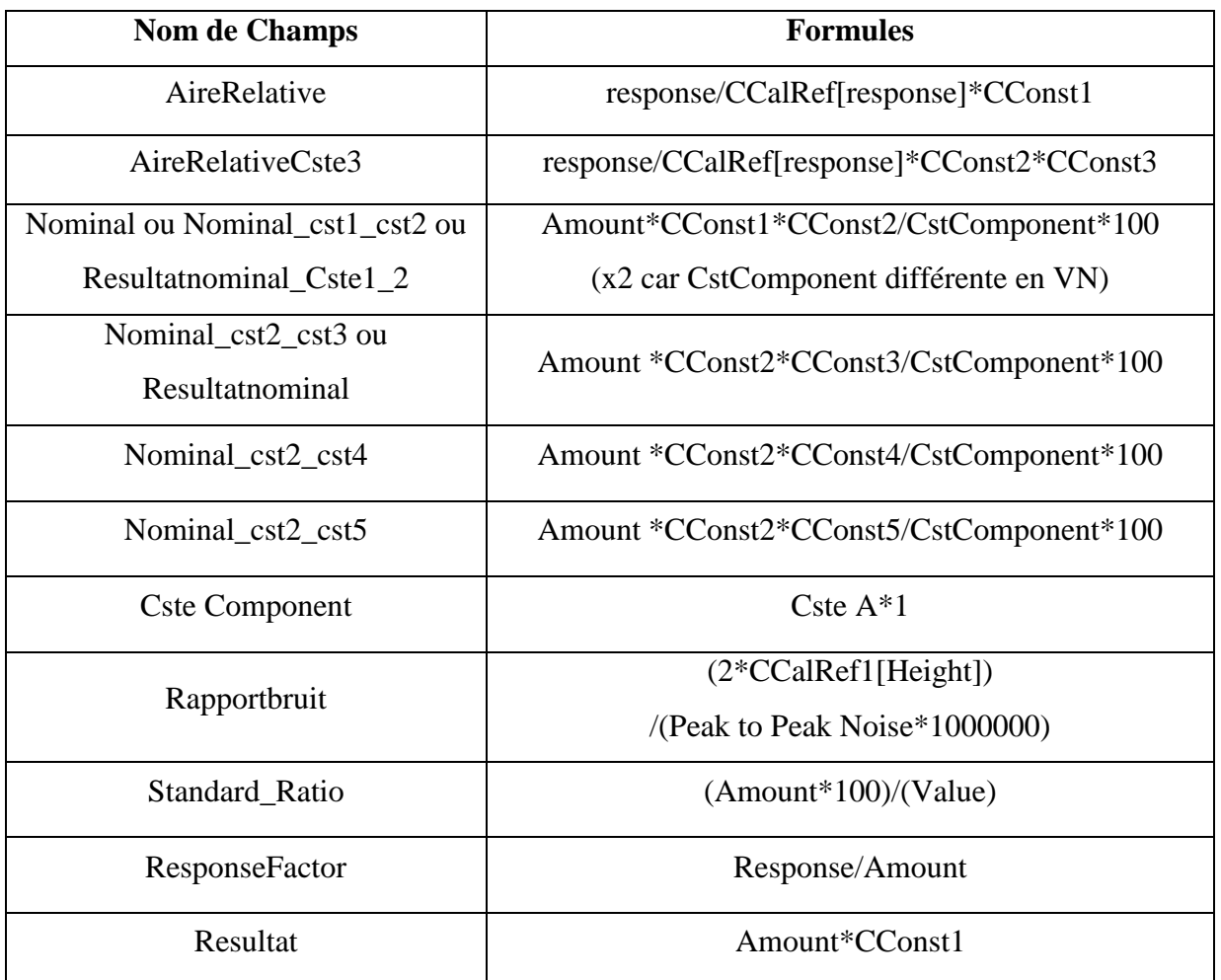

TABLEAU II : RECENSEMENT DES CHAMPS DE CALCUL ET DE LEUR FORMULE.

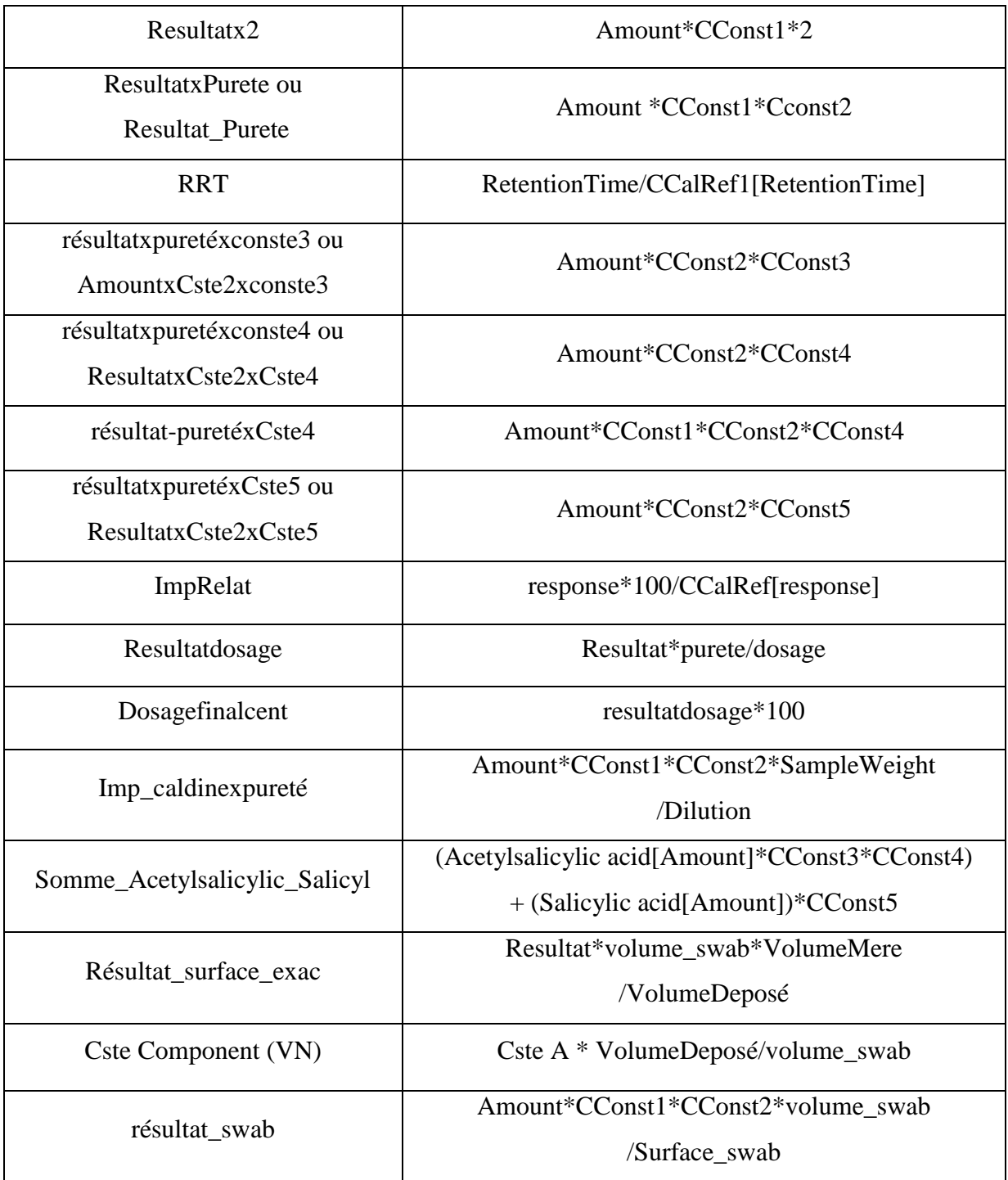

Dans ces champs à qualifier 6 sont toujours présents dans la méthode d'analyse: l' « AireRelative », « ResponseFactor », « Resultat », « Resultatx2 », « ResultatxPurete » et « RRT ».

« résultat-puretéxCste4 » n'apparait qu'une fois.

Pour les autres, le pourcentage varie :

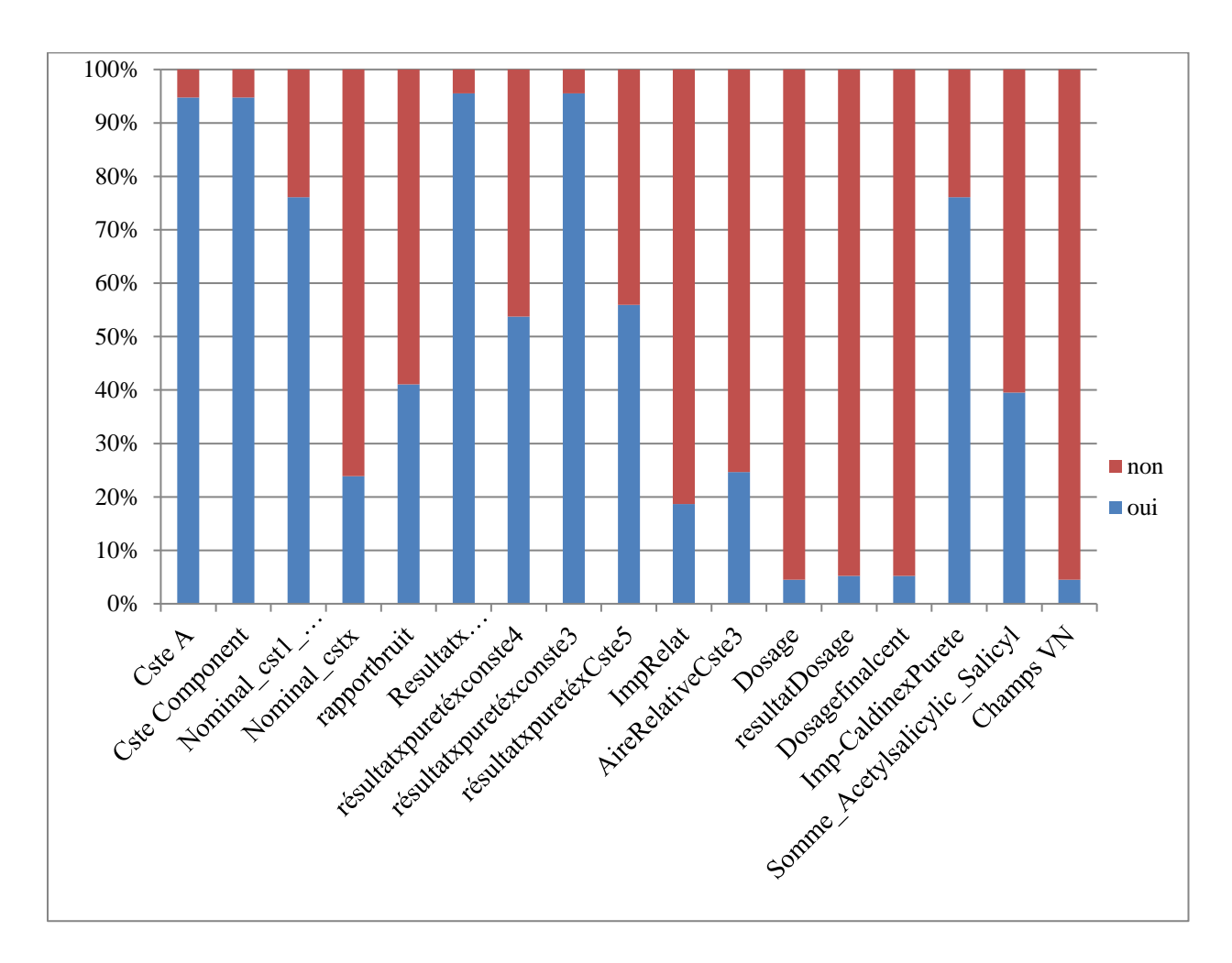

FIGURE 6 : UTILISATION DES DIFFERENTS CHAMPS DE CALCUL.

Cela nous a permis de mettre en évidence les champs réellement exploités par les techniciens.

Cet état des lieux nous a ainsi permis de conclure sur la présence d'un certain nombre de doublons (avec par exemple la présence des accents) mais aussi que parfois ces doublons proviennent d'une nomination pas suffisamment précise (ex : « nominal » et « nominal\_cst1\_cste2 ») ou de l'utilisation d'un autre champ qui abouti à une formule identique  $(Resultat = Amout*CConst).$ 

A l'inverse, un champ avec un nom identique est formulé différemment et souvent cela est spécifique à une activité.

Les champs peuvent être spécifiques à certains produits tels que la C- et la T- qui ont tous les deux des formules d'impureté. Cette spécificité a cependant entraîné l'apparition de formules dans des projets qui ne leur correspondent pas (dû à une copie de projet pour en créer un nouveau, ex : calcul de l'impureté de la C- dans le projet d'A-).

J'ai aussi relevé que certains champs étaient créés en cascade : une formule est composée d'un champ qui a lui même été créé pour une autre formule.

Nous nous sommes alors posés la question de faire un tri pour la qualification des champs et rapports associés afin d'harmoniser les champs utilisés entre les différents projets et, si possible, les secteurs/activités.

Cependant, les champs apparaissant dans les rapports, il a également fallu réaliser un état des lieux de ceux-ci avant toute modification.

#### **IV.3. Etat des lieux des rapports**

Après l'état des lieux des champs de calcul sur Empower 3, j'ai réalisé celui des rapports d'impression. Ils sont composés d'un chromatogramme et/ou d'un tableau comprenant les champs de calcul exploités pour l'analyse.

Dans notre cas, ce sont les rapports comprenant les tableaux de calcul qui nous voulons qualifier.

Pour cet état des lieux, je me suis focalisée sur la répartition des projets d'acquisition par secteurs/activités :

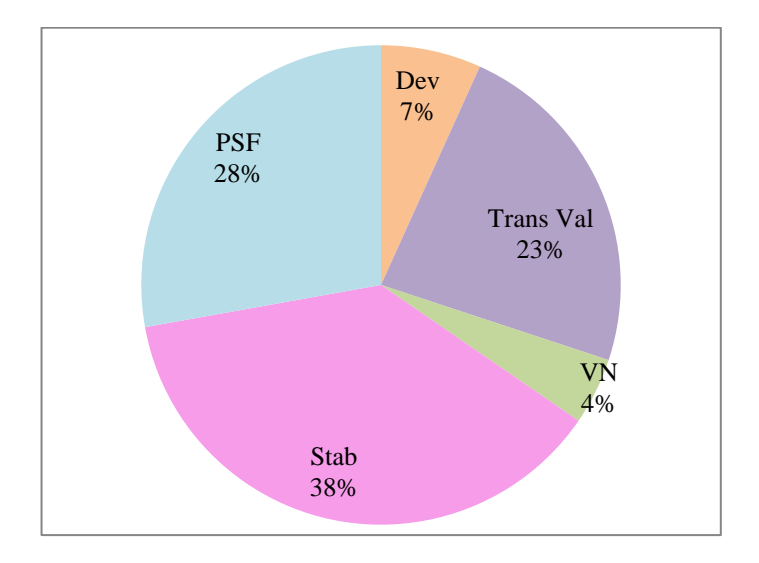

FIGURE 7 : REPARTITION DES PROJETS PAR SECTEURS/ACTIVITES.

PSF : Service des Produits Semi-Finis

Dev : Service de Développement

VN : Activité de Validation du Nettoyage

Trans Val : Transfert - Validation

Stab : Service de Stabilité

Cela m'a permis de trier l'ensemble des données, de mettre en évidence les spécificités de chaque secteur/activité et la quantité de rapports mis à profit.
J'ai également repris l'arborescence des différents projets pour chacun des produits afin de regarder les champs intervenant dans les méthodes servant aux rapports; et ce pour tous les services (analyse des MP, Transfert Validation, Développement, Production, Stabilité, PSF).

Les données ont été recensées dans des tableaux Excel.

Exemple du tableau fait pour le service d'analyse des Matières Premières:

TABLEAU III : ETAT DES LIEUX DES RAPPORTS AU SERVICE D'ANALYSE DES MATIERES PREMIERES.

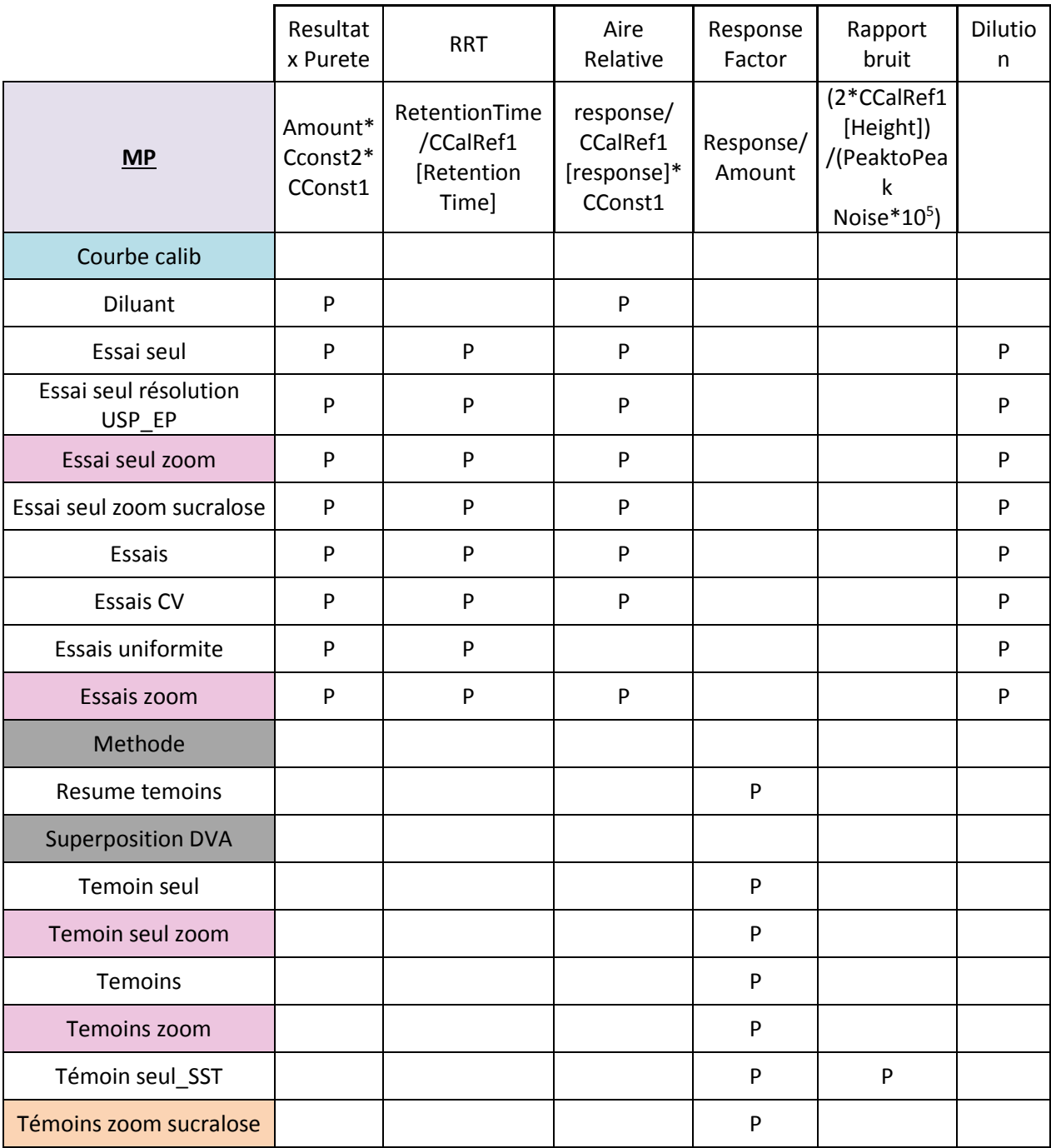

nom : Rapport qui ne contient pas de chromatogramme et donc pas de champs de calculs. nom : Rapports ayant un chromatogramme sans avoir de champs de calcul. **nom** : Les rapports varient selon le secteur. nom : Ce sont des rapports contenant des agrandissements de chromatogrammes

Extrait du tableau de Transfert-Validation / Développement (10champs x 7rapports présentés au lieu de 44champs x 73rapports) :

(ils doivent être identiques aux rapports non agrandis dont ils sont associés).

TABLEAU IV : EXTRAIT DE L'ETAT DES LIEUX DES RAPPORTS AU SERVICE DE DEVELOPPEMENT.

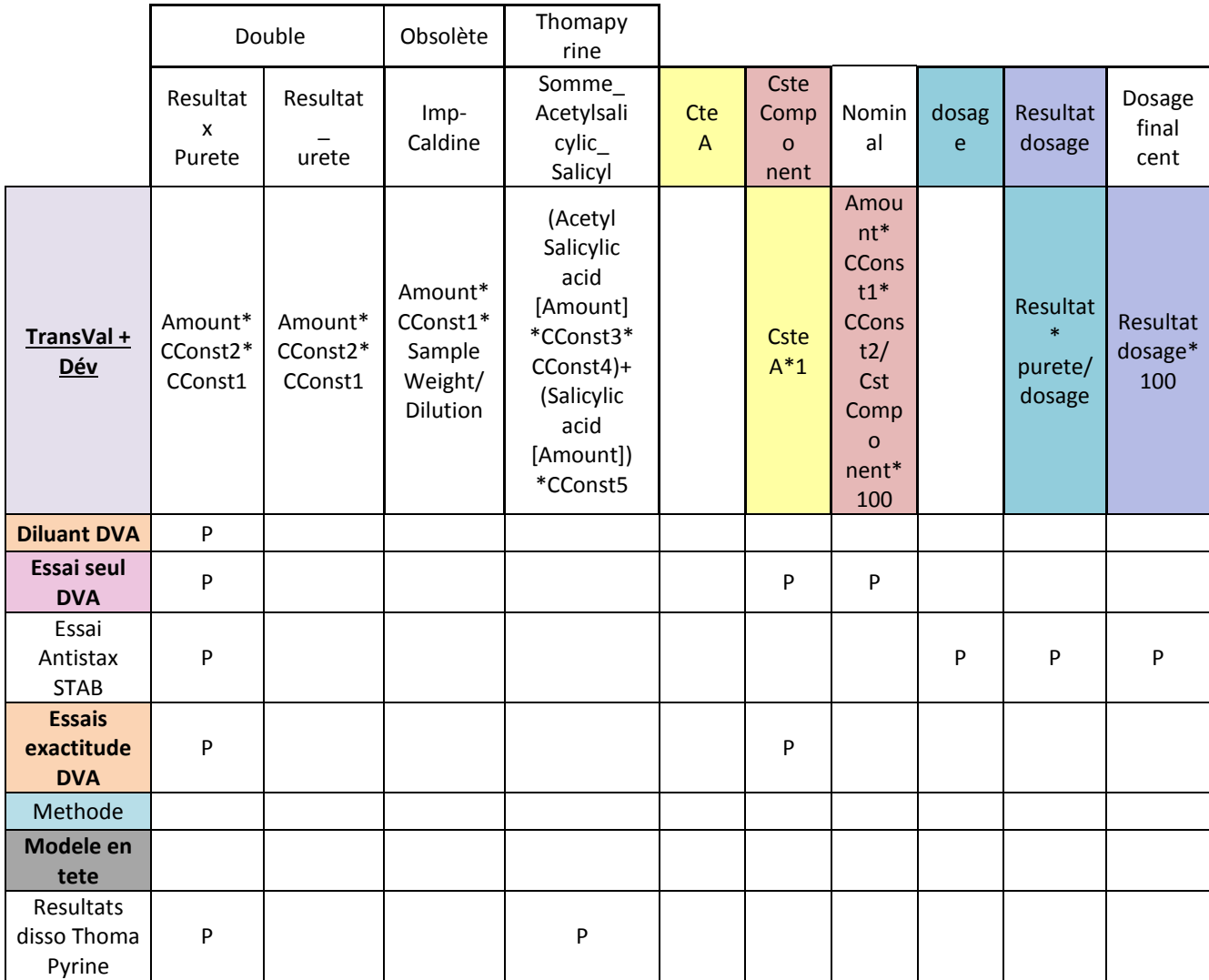

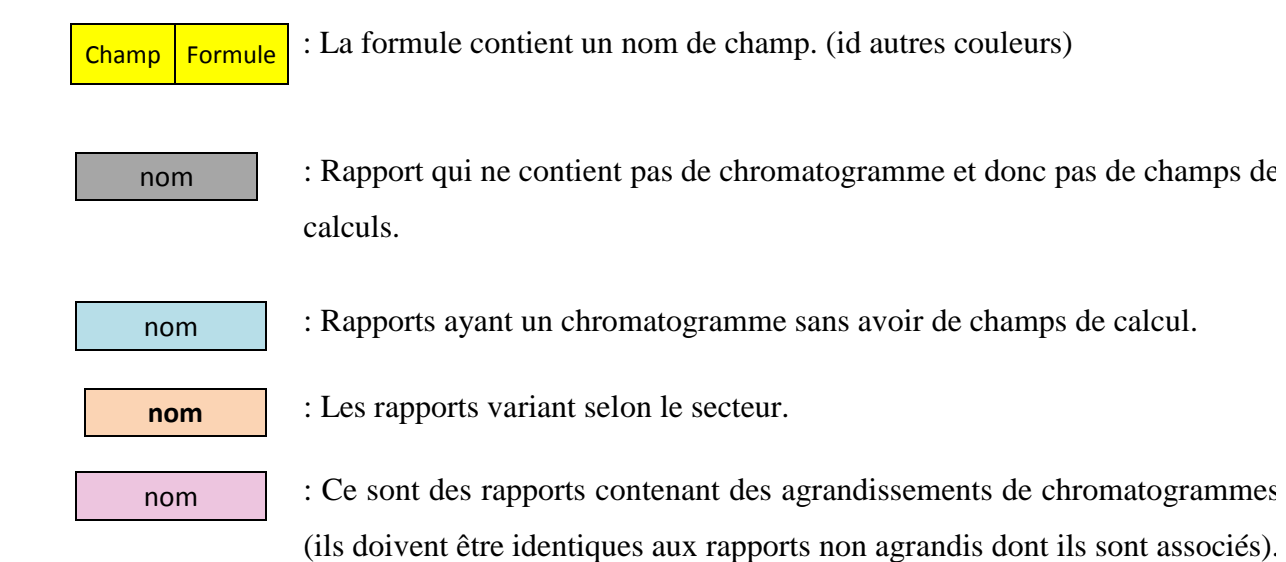

Cela nous a donc permis de voir quels champs de calcul étaient mis à profit dans chacun des projets d'acquisition.

Nous avons aussi pu remarquer une nouvelle fois la présence de doublons et regarder lesquels sont les plus exploités.

Mais aussi de mettre en évidence les rapports spécifiques à un produit ou à une activité et vérifier s'il était possible de regrouper certaines activités qui ont beaucoup de rapports en communs: Développement avec Trans-Val et PSF avec Stabilité. De manière à épurer le logiciel de retraitement des données obsolètes.

Nous avons également confirmé l'inutilité de qualifier les champs correspondant aux informations « Sample Set » (prise d'essai) qui sont déjà qualifiées.

Nous avons mis en évidence le fait que le champ « ReponseFactor » est spécifique aux témoins et le « RRT » a une dégradation inconnue.

J'ai aussi noté que certains rapports sont créés pour des projets car ceux existants ne sont pas suffisamment spécifiques ou précis. Par exemple, un rapport va contenir trois constantes et un deuxième rapport va en contenir cinq, l'utilisation de toutes les constantes n'étant pas obligatoire, celui qui peut contenir seulement trois constantes n'est pas nécessaire.

Mais surtout, cela nous a permis de relever que chaque secteur/activité utilisait des noms de rapports propres à son service, ce qui n'est pas nécessaire. En effet, les rapports contenant les champs de dosage sont spécifiques à la stabilité, au même titre que des rapports d'uniformités sont spécifiques aux PSF, bien que ce ne soit pas le seul service à travailler sur de l'uniformité.

Et, à l'inverse, de mettre en évidence des manques comme l'absence de rapport « nominal » en PSF alors qu'ils peuvent en avoir besoin.

Cet état des lieux, mis en parallèle avec celui des champs de calcul, anticipe certains problèmes que nous pourrions rencontrer lors de la qualification tel que la nécessité de définir au préalable une nomenclature pour les rapports d'impression et pour les champs de calcul (par exemple, nous ne voulons pas qualifier deux fois le même nom avec des formules différentes et inversement).

Mais aussi cela permet d'homogénéiser la nomenclature du logiciel en même temps que le qualifier. Par exemple, retirer les accents ou utiliser des noms plus parlant et plus courts avec comme bénéfice d'économiser l'espace utilisé dans le logiciel.

Nous avons constaté que les noms de champs des formules et des rapports n'étaient pas les mêmes, cela pouvant être un inconvénient pour les utilisateurs.

La mise en évidence d'une base commune des rapports simplifie la qualification par un basculement de données sur le logiciel d'un projet à un autre.

Cela nous a également amené à supprimer les champs en cascade et à faire des remplacements dans les formules (utilisations des mêmes noms et utilisation de parenthèses).

De plus, via cette mise en parallèle, nous avons décidé de supprimer tous ces doublons en relevant lesquels étaient préférentiellement utilisés par le technicien. Pour cela, nous avons aussi vérifié que tous les champs soient présents dans les rapports et pas uniquement dans la méthode d'analyse.

Nous avons alors répartis les différents champs selon les rapports d'impression et selon les secteurs (les champs déjà qualifiés par l'ordinateur n'ont de nouveau pas été pris en compte) :

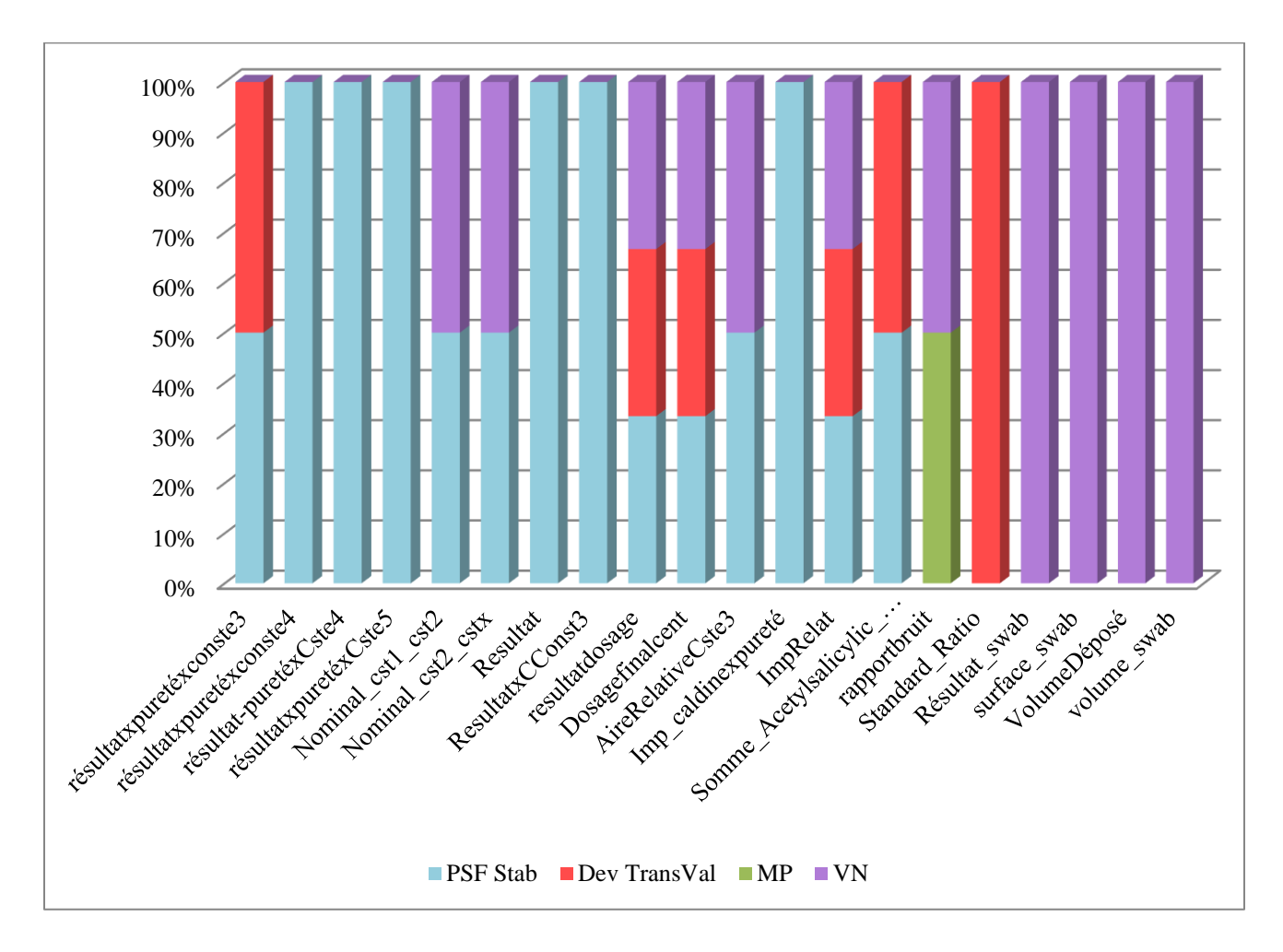

FIGURE 8 : REPARTITION DES CHAMPS PAR RAPPORTS ET PAR SECTEURS/ACTIVITES.

Pour plus de clarté les champs de calcul communs à tous les secteurs/activités ont été retirés (cependant, ces champs n'apparaissent pas dans tous les rapports) : « ResultatxPurete », « RRT », « AireRelative », « ResponseFactor » et « Cste Component ». Il faut noter que la formule de « Cste Component » est différente en Validation-Nettoyage par rapport aux autres secteurs.

Nous avons aussi montré que sur les 27 champs relevés précédemment, « Resultatx2 » n'apparaissait pas dans les rapports d'impression, de même que « Rapportbruit ». Ils ne sont donc pas à qualifier.

La prochaine étape a été de choisir les champs et les rapports à qualifier et de définir la nomenclature.

# **IV.4. Choix des champs à qualifier**

Pour trier les champs à qualifier, il est important de définir le rôle de chacun:

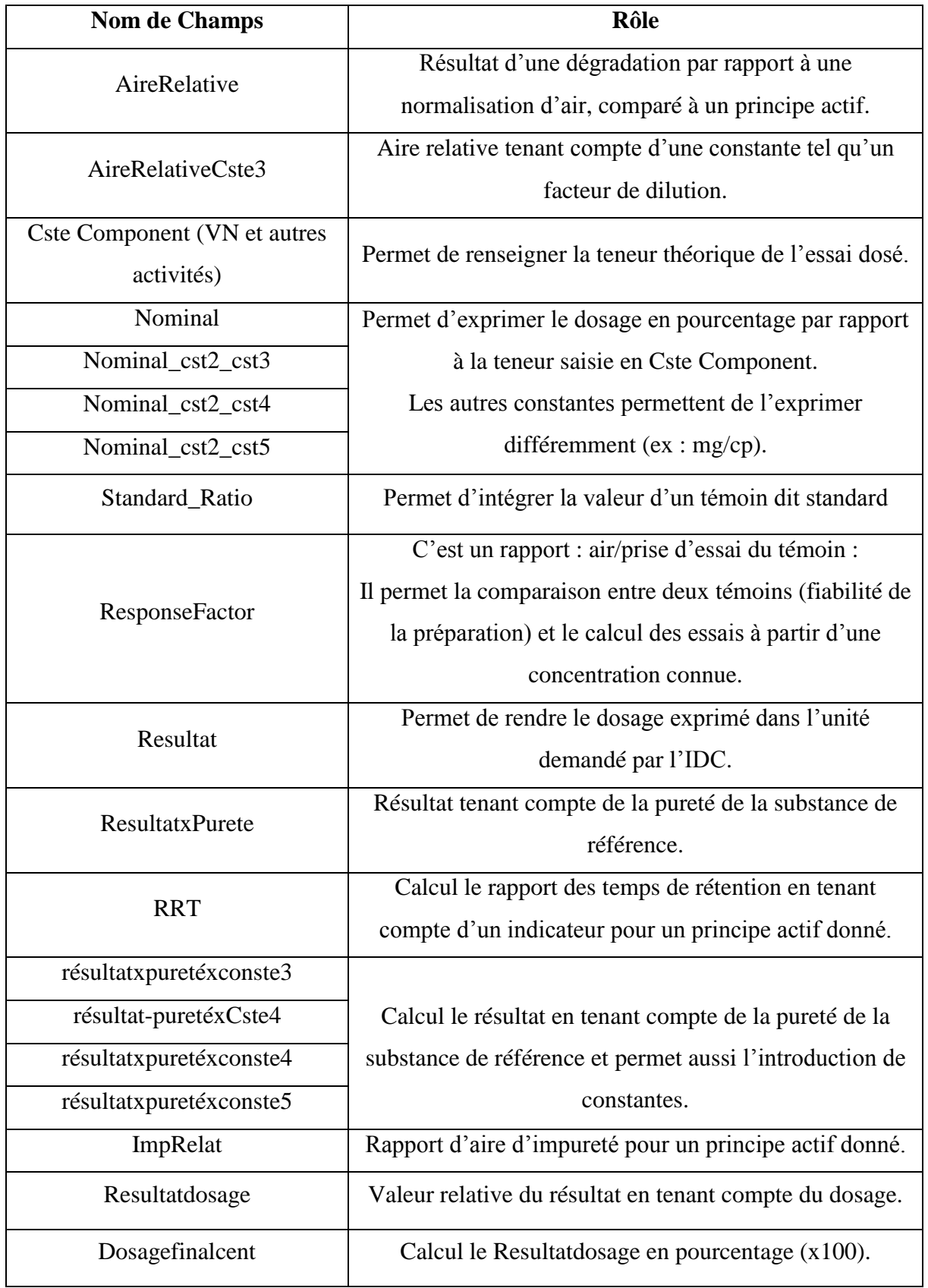

TABLEAU V : RECENSEMENT DES CHAMPS DE CALCUL ET DE LEUR ROLE.

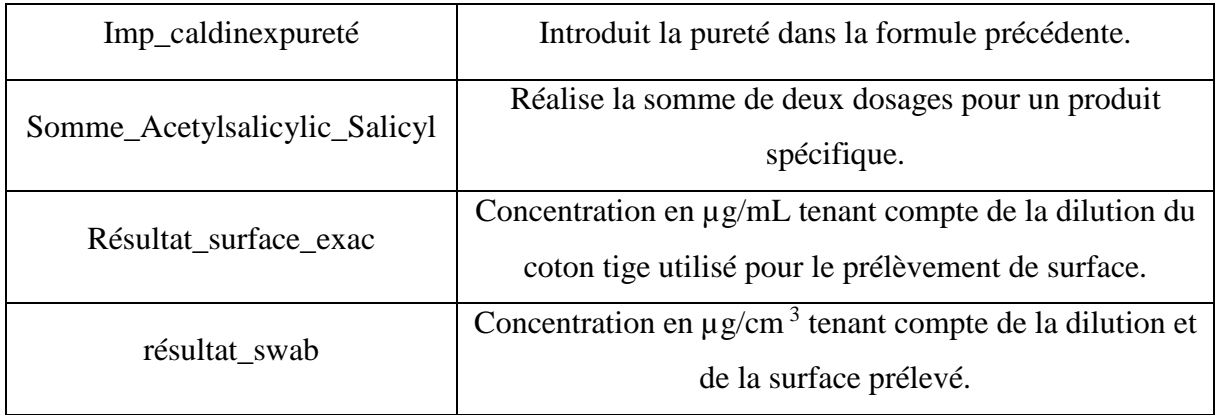

De plus, nous avons décidé de renommer les champs de calcul à cette étape de la qualification afin de ne pas recréer des doublons :

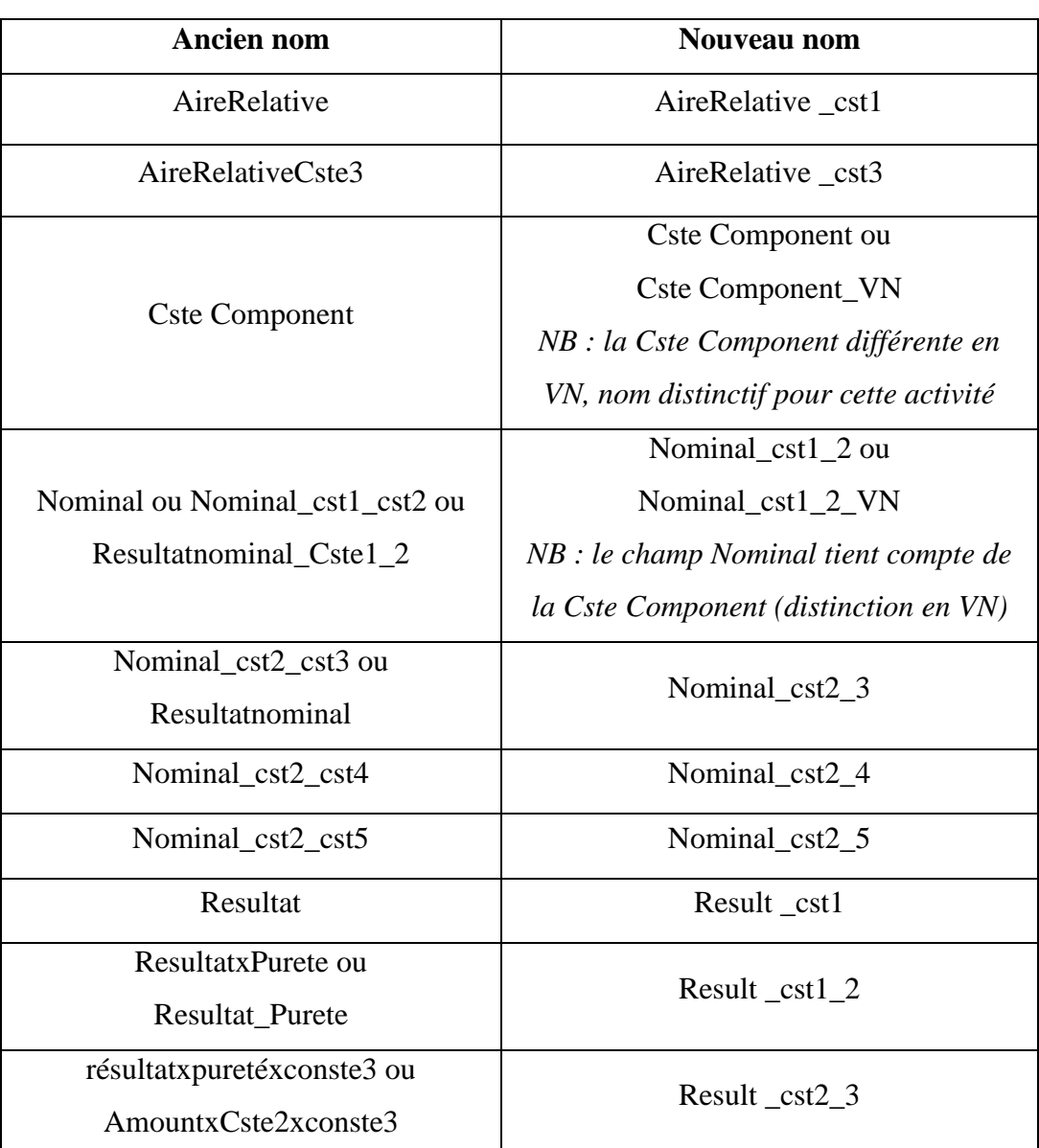

TABLEAU VI : NOUVELLE NOMENCLATURE DES CHAMPS DE CALCUL.

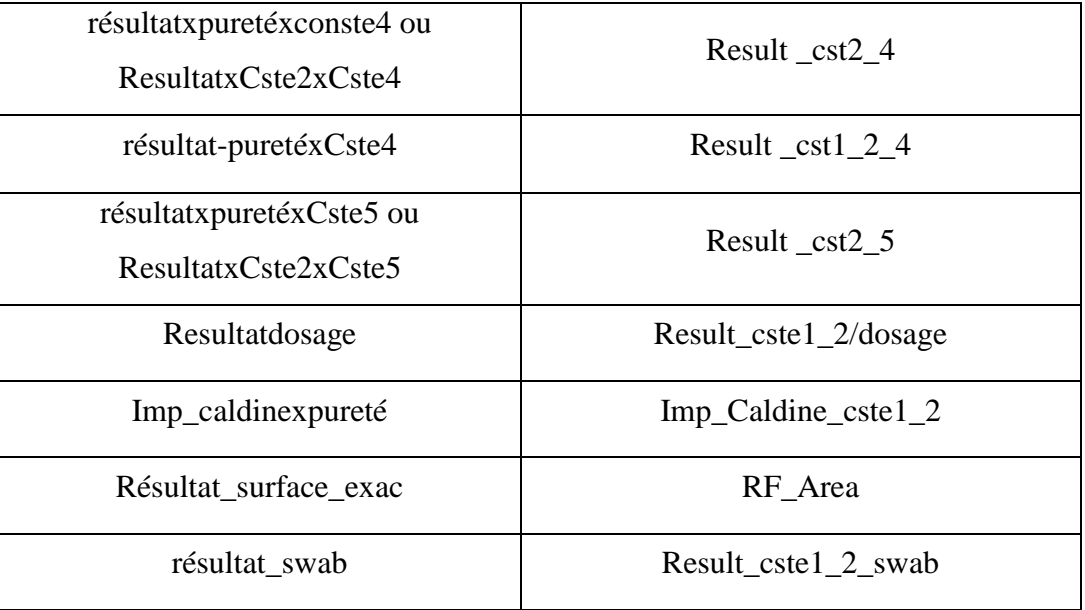

« ResponseFactor », « RRT », « ImpRelat », « Somme\_Acetylsalicylic\_Salicyl », « Dosagefinalcent » et « Standard\_Ratio » ont gardé la même dénomination.

Suite à la mise en commun des deux états des lieux, nous allons qualifier 25 champs de calcul identifiés.

### **IV.5. Choix des rapports d'impression**

Pour choisir les rapports d'impression dont nous allons qualifier les champs, nous avons décidé de :

- Trier les rapports d'impression ne contenant pas de champs de calcul.

- Enlever tous ceux contenant des spécifications devenues obsolètes.

- Vérifier que toutes les fonctions nécessitent d'avoir leur rapport : par exemple, plusieurs rapports étaient intitulés « grpname » et avaient été créés afin de regrouper des pics sur le chromatogramme pour identifier plusieurs composants comme un seul ; cependant ce regroupement peut être automatique dans les rapports en cochant la fonction « GpePeak » dans Empower. Un rapport particulier n'est pas nécessaire, ils ont donc été supprimés.

- Supprimer les rapports en doublons. Exemples :

\* Des rapports spécifiques à des produits avaient les mêmes fonctions : l'IDC du produit demandant un nombre exact de décimal pour calculer le résultat, des rapports d'impression ont été créé pour un produit alors qu'un autre rapport avec le même besoin avait été créé pour un autre produit. De même, selon le besoin de calculer ou non la moyenne et/ou le coefficient de variation, des rapports communs sont exploitables. Pour ce, 12 projets ont pu être fusionnés en 4 :

| Resultats unif cp-             | Resultats unif 0 deci mean    |  |
|--------------------------------|-------------------------------|--|
| Resultats unif n-              |                               |  |
| Résultats unif en mg 1 decimal | Resultats unif 1 deci         |  |
| Resultats unif mg M-           |                               |  |
| Resultats unif B-              |                               |  |
| Resultats Cste1_2 unif mg C-   |                               |  |
| Resultats Cste2_4 unif mg D-   |                               |  |
| Resultats B_plus               |                               |  |
| <b>Resultats E-</b>            | Resultats unif 1 deci mean    |  |
| Resultats A S-                 |                               |  |
| Resultats A_gr                 | Resultats unif 1 deci mean cy |  |
| Resultats unif t-              |                               |  |

TABLEAU VII : EXEMPLE DE TRI DE RAPPORTS D'IMPRESSION VIA LA PRECISION NECESSAIRE AU RESULTAT.

\* Des rapports contenant des tableaux de calcul identiques (même champ) peuvent apporter des présentations différentes.

\*Des champs peuvent être présents dans le rapport en cas de besoins mais ne pas apparaitre sur le rapport d'impression s'ils ne sont pas exploités. Nous avons vu lors de l'état des lieux, qu'il existe un rapport « EssaiCste12345 » permettant de calculer le résultat avec ces différentes constantes ; mais que si l'utilisateur n'intègre pas la constante 4 et 5, elles n'apparaissent pas sur le rapport, il est donc inutile d'avoir également des rapports comme « EssaiCste123 ». Ainsi, nous avons supprimé les rapports n'apportant qu'une partie des fonctionnalités.

Ceci a été réalisé pour tous les secteurs/activités. Pour reprendre l'exemple du service d'analyse des matières premières :

| <b>MP</b>                    | nécessaires | plus utilisés | doublons | pas de champs |
|------------------------------|-------------|---------------|----------|---------------|
| Courbe calib                 |             |               |          | x             |
| Diluant                      |             | X             |          |               |
| Essai seul                   | X           |               |          |               |
| Essai seul résolution USP_EP | X           |               |          |               |
| Essai seul zoom              | X           |               |          |               |
| Essai seul zoom sucralose    | X           |               |          |               |
| Essais                       | X           |               |          |               |
| Essais CV                    | X           |               |          |               |
| Essais uniformite            |             |               | X        |               |
| Essais zoom                  | X           |               |          |               |
| Methode                      |             |               |          | X             |
| Resume temoins               | X           |               |          |               |
| Superposition DVA            |             |               |          | X             |
| Temoin seul                  | X           |               |          |               |
| Temoin seul zoom             | X           |               |          |               |
| Temoins                      | X           |               |          |               |
| Temoins zoom                 | Χ           |               |          |               |
| Témoin seul_SST              |             | X             |          |               |
| Témoins zoom sucralose       | X           |               |          |               |

TABLEAU VIII : REPARTITION DES RAPPORTS D'IMPRESSIONS POUR LE SERVICE D'ANALYSE DES MATIERES PREMIERES.

Pour ce service, sur 19 rapports d'impression, 3 ne contiennent pas de champs de calcul (16%), 2 ne sont plus utilisés (11%), 1 a le même contenu qu'un autre rapport (5% ; ici le rapport appelé « essais uniformité » a les mêmes fonctions que celui appelé « essais ») et 13 sont nécessaires (74%).

Pour la Validation Nettoyage, sur 24 rapports, 12 répondent à des besoins, 3 sont devenus obsolètes, 3 sont en double et 6 ne contiennent pas de champs de calcul :

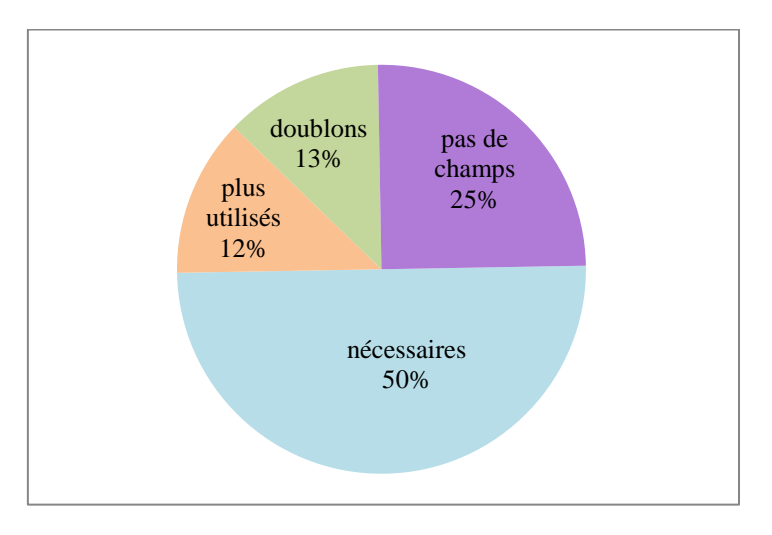

FIGURE 9 : REPARTITION DES RAPPORTS D'IMPRESSIONS POUR LA VALIDATION NETTOYAGE.

Les services de développement et de transfert validation ont des rapports d'impression identiques, ils ont donc été traités ensemble. Sur 73 rapports, 30 sont nécessaires, 10 ne sont plus exploités, 16 sont en doublons et 17 ne contiennent pas de champs de calcul :

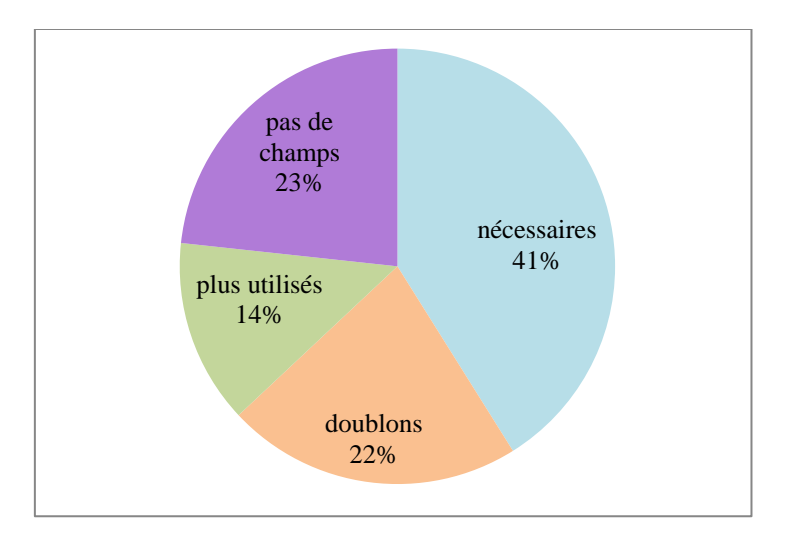

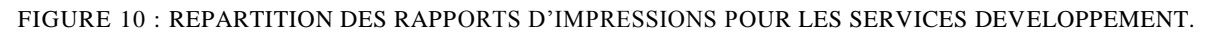

Cependant, nous avons créé 3 rapports supplémentaires pour garder une base de 33 et non 30 rapports car ils pourraient répondre à un besoin futur dans ce service.

Le service de Produits Semi-Finis et de Stabilité contiennent beaucoup de rapports d'impression, dont un grand nombre en commun, ils ont été traités séparément puis mis ensemble :

- Sur les 84 rapports de PSF, 30 sont nécessaires, 37 ne répondaient pas à des besoins supplémentaires, 12 n'avaient plus lieux d'être et 5 ne contenaient pas de champs de calcul :

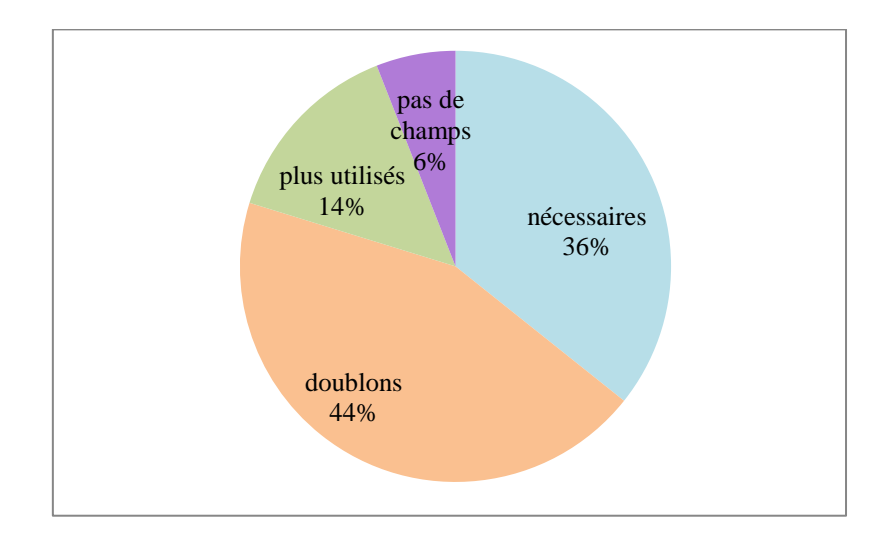

FIGURE 11 : REPARTITION DES RAPPORTS D'IMPRESSION UTILISES AU SERVICE DE

#### PRODUITS SEMI-FINIS.

- Sur les 93 rapports d'impression utilisés en Stabilité, 37 répondaient à des besoins précis, 38 étaient en double, 14 n'étaient plus utilisés et 4 ne concernent pas notre qualification :

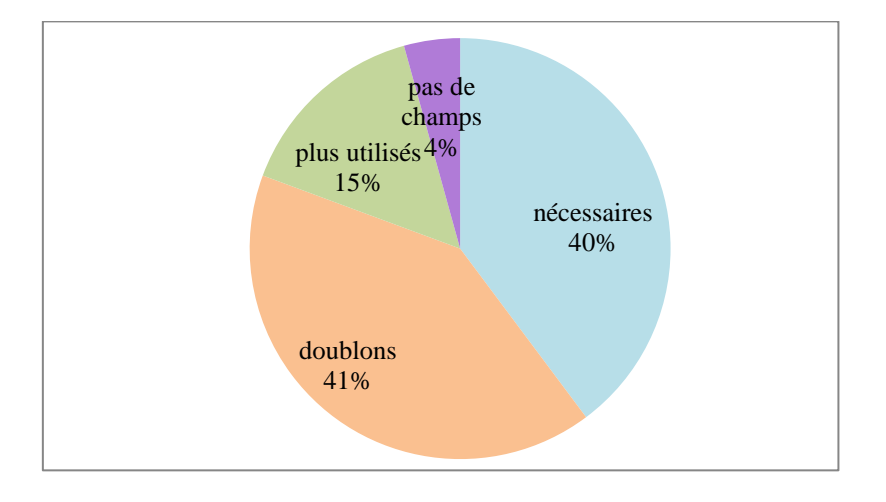

FIGURE 12 : REPARTITION DES RAPPORTS D'IMPRESSION UTILISES EN STABILITE.

La mise en commun des deux services nous a permis de conserver seulement 55 rapports d'impressions (dont beaucoup sont spécifiques à des besoins concernant des produits particuliers). De plus, 4 autres rapports sont spécifiques à la Stabilité.

Ce tri nous a permis de recenser les besoins des différents services (création de champs « nominal » en PSF). Et de réunir une base commune de 81 rapports au total.

Ensuite, de même que pour les champs de calcul, nous avons mis en place une nouvelle nomenclature supprimant tous les accents mais permettant aussi, via le nom du rapport, de connaitre les fonctionnalités qu'ils contiennent :

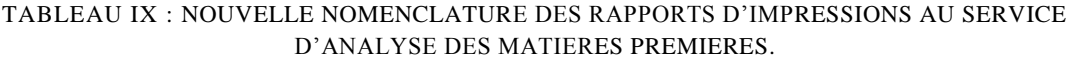

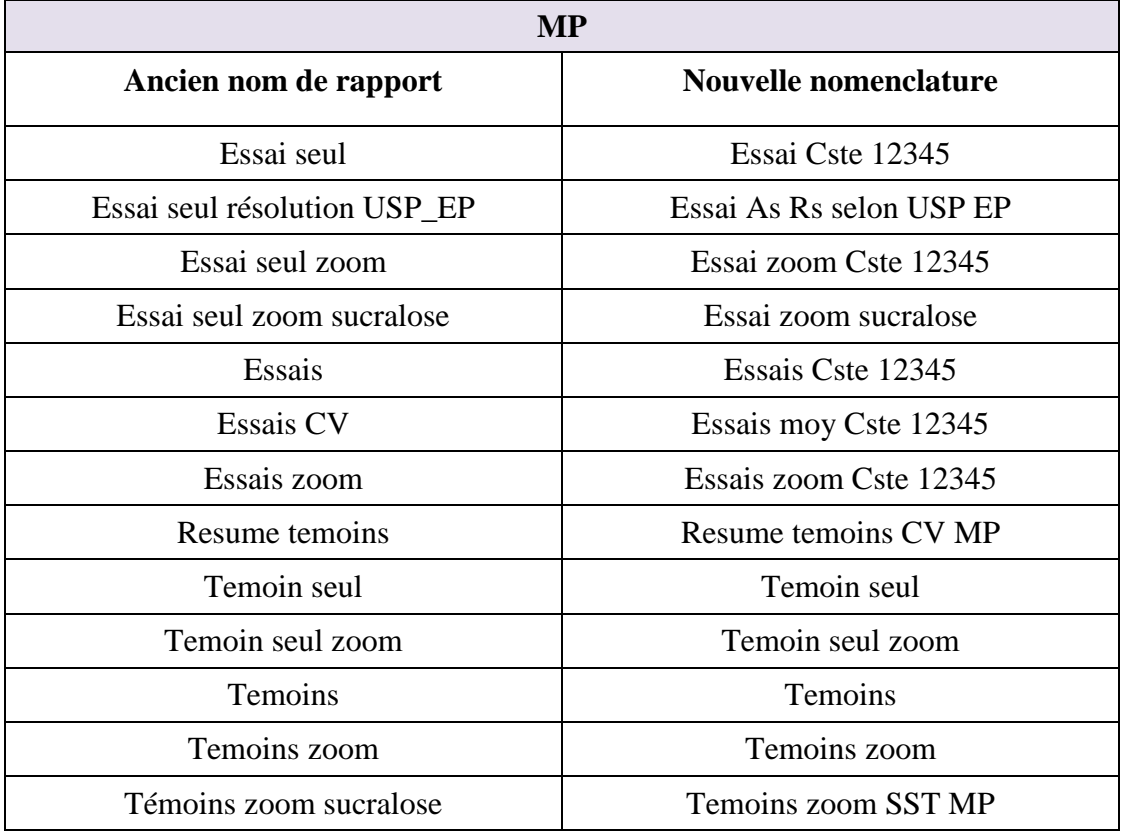

Enfin, après avoir identifiés les champs de calcul et les rapports d'impression à qualifier, il a fallu créer un projet d'acquisition en parallèle pour préparer cette qualification. J'ai alors créé un projet « Champs\_Qualif » dans Empower afin d'y intégrer des projets d'acquisition vides : Validation Nettoyage, Matières Premières, Développement-Transfert Validation, Produits Semi Finis-Stabilité, Stab spé (pour les rapports spécifiques à un produit en Stabilité, effectivement A- nécessite une méthode d'injection particulière) et un dossier archive afin de recenser à l'intérieur de celui-ci les champs qui n'auront pas été qualifiés. Dans tous ces projets nous avons intégré les champs de calcul exploités dans chacun des secteurs/activités. Cela nous a permis de travailler sur la qualification sans désorganiser les outils des techniciens qui auraient pu être perturbés par la nouvelle nomenclature et la standardisation des rapports par secteurs.

### **IV.6. Gestion des Modifications**

Pour tout projet dans une Industrie Pharmaceutique, il faut collaborer avec l'Assurance Qualité.

En parallèle de l'avancement du projet de qualification, cette collaboration s'est tout d'abord faite par le biais du Document de Gestion des Modifications, après avoir reçu une formation en Qualité au sein du site.

Pour commencer, est appelé, au sein du site, modification, toute variation prévue, permanente et planifiée d'un ou plusieurs éléments et couvert par les BPF, le dossier d'AMM, le Code de la Santé Publique et tout autre document issu des autorités de santé et des clients (à ne pas confondre avec une déviation).

Le DGM permet de demander, vérifier, approuver et suivre la mise en œuvre d'une proposition de modification ayant un impact réglementaire. Et ce, pour toutes modifications de matières, de procédés, d'équipements, de locaux, de méthodes, de procédures ou de documents [9].

Chaque responsable de département ou une personne qu'il a autorisée peut réaliser une demande de modification et sera le garant de celle-ci.

Les différentes étapes :

- La demande, pour cela il faut remplir la première page du DGM en question.

- L'évaluation de cette demande par le comité de revue des changements (Change Review Committee) qui atteste de la conformité des modifications et approuve les opérations nécessaires qui en découlent. Le responsable Hygiène Sécurité Environnement est systématiquement informé.

A l'issue du local CRC, le responsable de la coordination de la mise en œuvre et du suivi du plan d'actions est nommé, et un délai cible d'implémentation est défini.

- La décision finale, si c'est une acceptation, entraîne la mise en œuvre immédiate de cette modification.

- La coordination des activités correspondantes est faite par le responsable, il fournit les documents qui seront nécessaires à la clôture et atteste que les actions sont achevées et par conséquent documentées.

- La clôture finale par la fonction qui contrôle les changements (Change Control) atteste que les activités n'aient pas modifié l'identité, le dosage, la qualité, la pureté, l'efficacité ou la stabilité du médicament ; que les mesures de prévention pour la sécurité des personnes et des biens et celles de l'environnement aient bien été mises en place ; et que le délai est été respecté.

- Le classement et archivage est fait par la fonction CC (document original et ses annexes) et les conserve durant minimum 10 ans.

Les différentes parties du DGM [10] :

- Le 1<sup>er</sup> volet sert à définir si la demande est urgente.

- Le 2ème précise le domaine affecté par la demande : ici le service de DSA.

- Le 3ème indique l'entité concernée : le logiciel Empower.

- Le 4ème sert à décrire la modification en donnant la situation actuelle, le plan d'action proposé et la raison de cette modification. Il comprend également une justification de la demande : dans notre cas, la qualification des champs de calcul et des rapports d'impression sur Empower afin de ne plus avoir à poser les calculs.

- Le volet suivant est la date de mise en œuvre souhaitée.

- Le volet qui vient après sert à identifier le demandeur en indiquant son service, son nom et sa signature datée.

- Le volet suivant sert à l'évaluation du local CRC et au plan d'action associé afin d'estimer l'impact de la modification, les actions à mettre en place et identifier le responsable d'action. Et ce sur les produits/matières, l'Assurance Qualité pour le fournisseur, au niveau technique, de la sécurité et de l'environnement et des impacts spécifiques clients.

- Le volet qui suit est la décision du local avec le nom, la fonction/compagnie concernée, la date du jour accompagnée de la signature et le délai cible.

- Le volet suivant comprend l'autorisation de mise en œuvre du changement, la date d'obtention de l'autorisation et la signature du responsable de la fonction CC. Des commentaires sont possibles.

- Le volet qui s'en suit est un tableau pouvant regrouper la liste des éléments à fournir pour la clôture.

- Le volet suivant sert à désigner le responsable de coordination et de suivi du plan d'action.

- Le dernier volet permet la clôture finale par la fonction change control en apposant sont statuts, ainsi que la date, le nom et la signature. Des commentaires sont également possibles.

Notre DGM n'est pas présenté par soucis de confidentialité.

De plus, pour l'ensemble des systèmes modifiés, soumis à la qualification, une démarche de validation est requise, selon la réglementation en vigueur. Les systèmes soumis à la validation sont ceux pouvant présenter un risque direct ou indirect sur la qualité ou l'identité du produit.

Le plan de validation des projets (Validation Project Plan) décrit les dispositions applicables à la démarche de validation pour garantir et faire la preuve documentée que le niveau requis de la qualité est conforme aux exigences pour l'usage prévu. De plus, il donne les résultats attendus pour le système concerné. Il comporte [11] :

- La définition et l'identification du système,

- Une brève explication de l'architecture du système,

- Le périmètre de qualification,

- L'organisation et les responsabilités qui sont associées à la qualification en question,

- Une analyse de criticité ou la référence de l'AC qui est associée à ce système si cette dernière n'est pas incluse dans le VPP,

- Une analyse de risque ou la référence de l'AR qui est associée à ce système si elle n'est pas dans le VPP,

- Le plan de validation qui détermine les responsabilités sur l'ensemble de la vie du système (formation, maintenance, qualification, etc),

- Le plan de qualification du système qui indique en fonction du découpage fonctionnel adopté, la stratégie et l'enclenchement des différentes phases de qualification,

- L'évaluation périodique qui inclut les notions de suivi, de modification et de requalification.

Le plan de qualification défini dans le VPP permet de spécifier les étapes de qualification à effectuer. S'en suit l'évaluation des risques pharmaceutiques (AR-AC), le document d'exécution (dans notre cas le protocole de QO) et donc l'exécution et les documents qui en sont associés. A la suite de cela, se trouve les règles d'enclenchement, le traitement des non conformités et des déviations, ainsi que la suite de la gestion des modifications et une revalidation.

Notre VPP n'est pas annexé par confidentialité.

### **IV.7. Analyse de Criticité-Analyse de Risque**

L'analyse de criticité est gérée par le service d'assurance qualité, au même titre que le VPP. Elle permet de faire la synthèse des fonctionnalités disponibles sur le système, définir celles qui sont utilisées et celles qui ne le seront pas, et précise si chaque fonctionnalité est soumise à des contraintes pharmaceutiques. Est définie comme critique pharmaceutique toute fonctionnalité ayant un impact sur la conformité d'un produit et de son identification, d'un procédé, de la documentation.

Elle peut être soit intégrée au VPP, soit être un document à part entière. Cette dernière option est souvent le cas des systèmes informatisés, ce qui est notre cas [12].

Utilisation des résultats :

Cette première approche permet de formuler, pour toute contrainte identifiée, des recommandations sur la conduite du projet de qualification :

- Lorsqu'au moins une contrainte pharmaceutique est identifiée, la fonctionnalité associée est reprise dans l'étape suivante « analyse de risque ».

- Lorsque la contrainte pharmaceutique est estimée nulle, des éléments de justification doivent apparaitre dans la case « argumentation » des documents.

- Lorsqu'une fonctionnalité est non utilisée, elle sera stipulée en tant que telle dans l'AC et sera reprise en tant que restriction d'usage dans les rapports de qualification/validation.

Un extrait de notre AC est en annexe 1.

L'analyse de risque est gérée par le service mettant en place le nouveau système, dans notre cas, le laboratoire de DSA. C'est une méthode décrivant le processus utilisé pour maitriser le risque qualité à venir ou rétrospectivement. Cette analyse est documentée. [13]

Elle permet d'identifier, analyser, et évaluer les risques afin de mettre en œuvre des actions permettant de réduire les risques, dans l'objectif d'atteindre un niveau de risque acceptable.

Les outils suivant peuvent être utilisés : « Analyse des Modes de Défaillance de leur Effets et de leur Criticité », « Hazard Analysis and Critical Control Point », « Diagramme des causes et effets » – « Ishikawa », « Arbres des causes », « HAZard Operability » etc.

C'est donc un processus qualitatif ou quantitatif en lien avec la probabilité de l'occurrence et la criticité du dysfonctionnement qui se déroule en plusieurs étapes :

\*Elaboration du périmètre : activité concernée, lieux, définition des étapes et sous-étapes.

\*Identification des risques, description des dysfonctionnements et des origines possibles : pour ces fonctionnalités, seuls les dysfonctionnements représentant un impact pharmaceutique sont développés dans l'analyse de risque, ainsi que leurs origines possibles (5M).

\*Définition du risque pharmaceutique et cotation de ce risque, lié à chaque dysfonctionnement : le risque pharmaceutique est explicité, et une cotation du risque est indiquée pour chaque type de dysfonctionnement. La cotation se fait en fonction de la réponse aux deux questions définies ci-dessous et en faisant la somme des deux réponses :

Q1 : le dysfonctionnement a-t-il un impact direct sur la qualité du produit ou sur la traçabilité (identification) du produit ? Autrement dit : entraine-t-il un défaut produit ou d'identification produit ? Si oui : cotation =  $2$ ; si non : cotation = 1

Q2 : Existe-t-il un dispositif de contrôle permettant la détection d'une éventuelle dérive du système ? Si oui : les plans de test doivent contenir un test de bon fonctionnement du système de détection, cotation =  $0$ ; Si non : un document qualité doit prévenir du risque, cotation = 1.

Une cotation de 1 représente un risque faible, 2 représente un risque moyen mais acceptable et 3 est un risque élevé non acceptable.

\*Moyen de maîtriser le risque : pour chaque dysfonctionnement identifié, les moyens de maîtriser ce risque sont définis. Il peut s'agir d'une argumentation prouvant qu'en cas de dysfonctionnement l'utilisateur conserve la maitrise de son système, d'une action à mettre en place etc. Dans le cas d'une cotation de dysfonctionnement égale à 3, il faut trouver un moyen de prise en charge permettant de descendre à un niveau de risque acceptable (égale ou inférieur à 2).

\*Définition des tests de qualification et de leur statut (protocole) : la cotation du test est directement liée à la cotation du risque. Si le risque identifié est majeur, à minima un test de qualification sera bloquant. La cotation des tests se fait au cas par cas en évaluant si le test proposé est le moyen principal de démonstration de la maitrise du risque.

De façon générale sont considérés comme bloquant à la libération les tests suivants : vérification métrologique, mode opératoire d'utilisation du système, test de bon fonctionnement du dispositif de détection d'une éventuelle dérive, vérification de la formation des utilisateurs,

vérification de la gestion des accès. Sont considérés comme non bloquant la vérification de la présence de Fiche Maintenance Préventive. Dans le cas de test supplémentaires non liés aux AR, le caractère bloquant sera systématiquement attribué.

\* Conclusions

- \* Recommandations et position du décideur.
- \* Classement et archivage
- \* Suivi des actions décidées.
- Un extrait de notre AR est en annexe 2.

### **IV.8. Création du protocole**

Le protocole de la qualification des champs de calcul et des rapports d'impression associés sur Empower3, décrit, en se basant sur l'AR :

- Le périmètre de la qualification défini dans l'AR,

- Le déroulement de l'étape de qualification,

- Les références des fiches de tests associées ou directement les tests : leur principe, les prérequis à leur exécution, les précautions particulières à prendre, leur mode opératoire d'exécution ainsi que l'enclenchement de ces actions et les critères d'acceptation (résultats attendus pour chacune de ces actions),

- Les modalités d'enregistrement.

Les critères d'acceptation à intégrer dans le protocole de qualification opérationnelle (en ce qui nous concerne), peuvent être issus des divers documents (BPF, EP, Procédures Internes etc).

Dans notre cas, nous nous sommes focalisés sur trois parties de qualification :

- La gestion des accès : afin de contrôler la création et la modification des champs de calcul et des rapports d'impression.

- La vérification des champs de calcul : consistant à valider de manière documentée le résultat donné par le logiciel.

- La vérification des rapports d'impression : qui délivrent le résultat attendu sous format papier.

Pour ce, nous nous sommes basés sur la documentation existante (certains tests nécessaires ayant déjà été réalisés comme ceux concernant la gestion des accès) et sur deux nouveaux tests :

- Le premier test, permettant la vérification des formules des champs de calcul, consiste à comparer les résultats générés par Empower à un autre moyen de calcul. Cela peut être une feuille Excel (dans notre cas) ou en posant manuellement le calcul sur le rapport et en utilisant une calculatrice. Afin de qualifier les champs, il a fallu réaliser des impressions écran dans le logiciel Empower de chaque nom de champ et de sa formule. J'ai également crée une « Processing Method » (méthode de process) afin d'avoir toutes les données regroupées et de pouvoir intégrer le chromatogramme ; elle contient au moins deux essais et un échantillon. Ensuite il faut de nouveau apporter la preuve papier, en imprimant les différentes données, avant de les retranscrire sur Excel.

La partie la plus longue de ce test est de s'assurer que chaque valeur a un nombre de décimale suffisant pour obtenir un résultat aussi précis que celui calculé par le logiciel et de vérifier que tous les éléments utilisés sont visibles.

- Le deuxième test vérifie l'intégrité du rapport via son contenu. Nous regardons tout d'abord la présence de tous les champs attendus et l'absence de champs en surplus. Puis nous vérifions la bonne apparition du résultat et la bonne mise en page du rapport.

En effet, certaines conditions peuvent être intégrées dans les rapports d'impression comme des temps de rétention : avant tel temps les pics du chromatogramme ne sont pas pris en compte. Ces conditions sont créées par l'administrateur dans le logiciel, si elles ne sont pas remplies à l'identique par le technicien (utilisation de majuscules par exemple) le résultat n'apparait plus sur le rapport. Pour prévenir ce risque, nous avons identifié les rapports contenant des conditions et vérifiés que si tout est correctement rempli le rapport imprime le résultat attendu. Il faut également vérifier l'apparition de l'entête « rapport qualifié » une fois qu'ils le sont.

Un extrait de notre protocole est en annexe 3.

Pour la vérification des champs de calcul, il a également fallu rassembler l'image globale des champs de calcul qui apparaissaient dans chacun des rapports, pour chaque secteur :

TABLEAU X : RECENSEMENT DES CHAMPS DE CALCUL DANS LES RAPPORTS ASSOCIES,

### PAR SECTEUR.

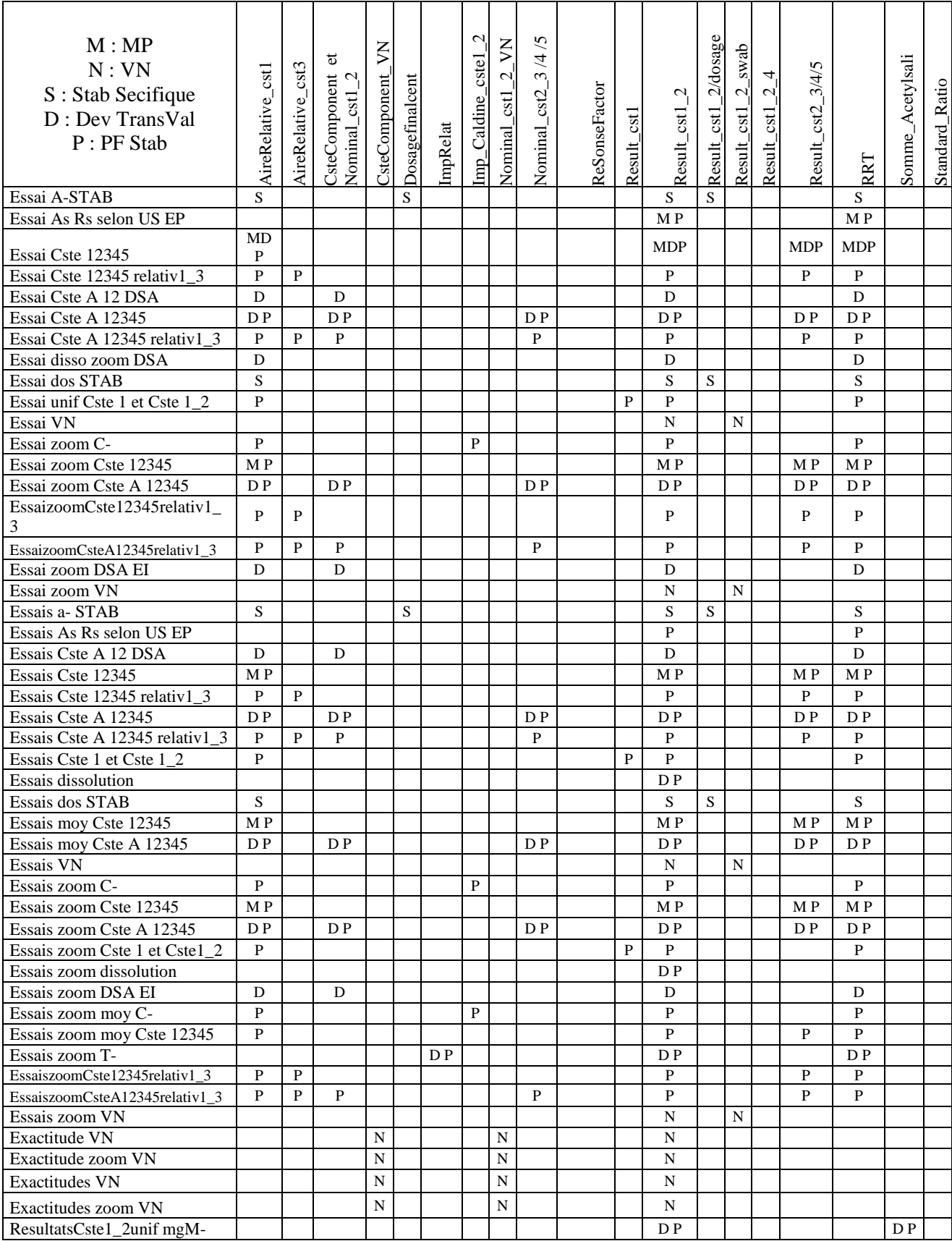

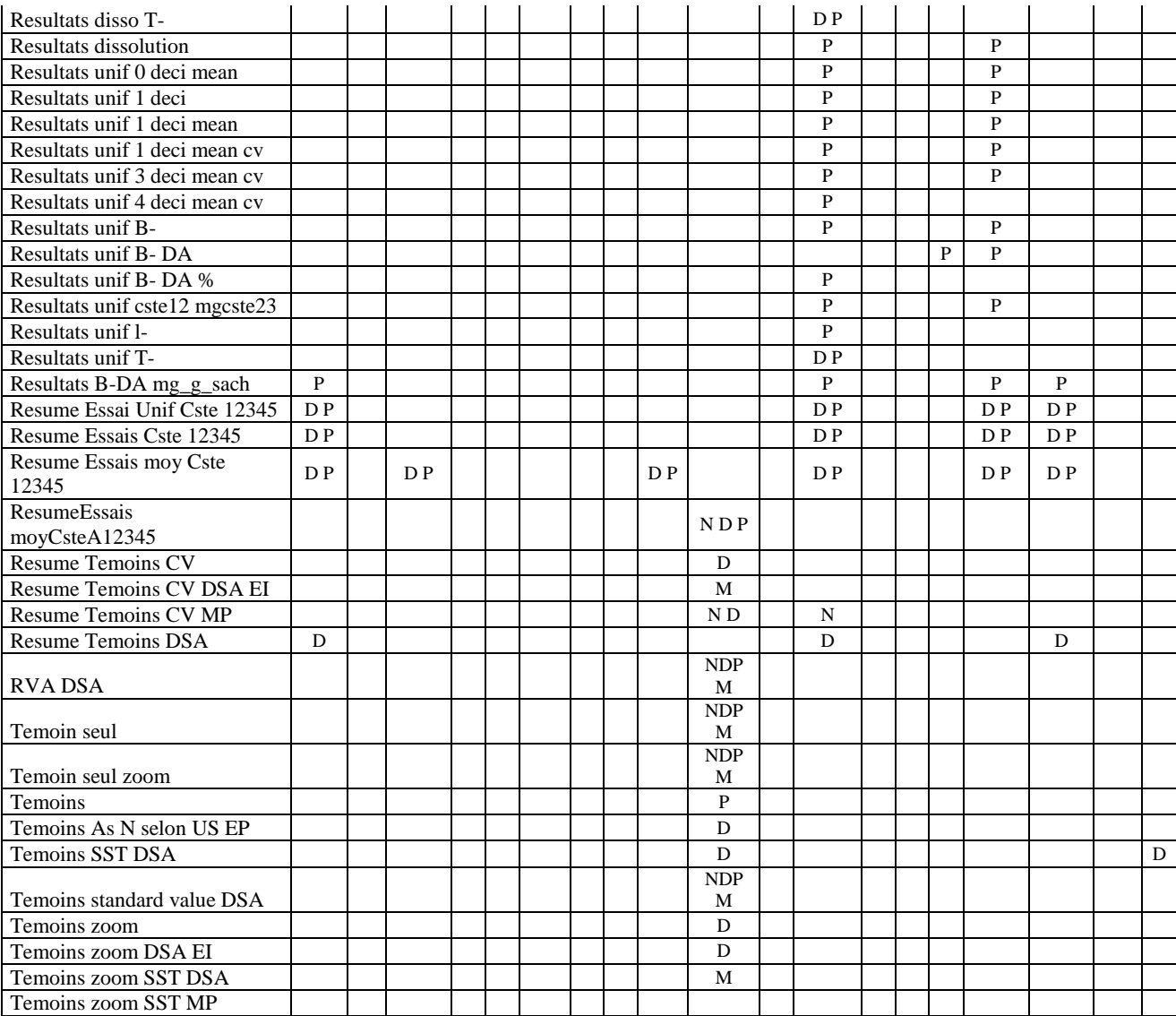

### **IV.9. Exécution**

L'enclenchement des phases de qualification nécessite la présence de deux personnes, à savoir :

-Le testeur : qui exécute la qualification. Il déroule les tests demandés dans la documentation de qualification. Il renseigne le formulaire avec les informations suivantes : les résultats obtenus pour chacune des actions, les références des moyens de mesures utilisés (si nécessaire) et la date de leur prochaine vérification, le résultat du test (conforme ou non). Il joint en annexe les preuves demandées (ou la référence permettant de les retrouver) et appose les visas demandés.

Le testeur est formé à l'utilisation de l'objet technique en cas d'intervention nécessaire sur le système.

-Le vérificateur qui supervise le déroulement de la qualification. Il atteste que l'ensemble des tests à été déroulé comme défini dans le protocole et selon les règles de l'art (enchainement, précautions à prendre respectées, etc), vérifie que l'enregistrement est correctement renseigné, approuve la présence d'une argumentation dans le cas de test non déroulé. Le vérificateur doit être formé à la démarche de qualification [14].

Chacun d'eux suit scrupuleusement les tests indiqués dans le protocole.

A la suite de la qualification, un rapport de celle-ci est nécessaire. Le rapport statut sur la qualification du système, il reprend les tests effectués ainsi que leurs résultats (conforme ou non). Une liste de réserve est établie à partir des non conformités, s'il y en a. Les éventuelles déviations sont également à documenter dans cette étape. Il doit contenir la désignation du protocole de référence, la définition de l'étape de qualification, du périmètre, la définition exhaustive des fiches de tests ou de formulaires exécutés en fonction des environnements, l'indication du résultat pour chaque fiche, la gravité et justification de la décision prise pour chaque non-conformité, l'association entre le risque identifié et les tests effectués et une conclusion de la qualification.

La rédaction et vérification de ce rapport sont effectuées par les personnes ayant participé aux tests. L'approbation est effectuée par le propriétaire du système et l'approbation AQ est effectuée par l'assureur validation. Notre RQO n'est pas annexé par confidentialité.

S'en suit l'autorisation d'utiliser le système.

La dernière étape de l'exécution du protocole passe par la révision de documents. En effet, lorsque que l'utilisation du système est validée, tous les documents que la qualification a impacté doivent être mis à jour.

Dans notre cas, cela concerne 4 documents :

- Le mode opératoire de *création et d'utilisation des méthodes de calcul sur Empower 3,*

- La procédure particulière à *la gestion du logiciel Empower 3,*

*-* La procédure particulière sur *les flux, la documentation et la vérification des données au laboratoire de contrôle,*

- La procédure particulière sur *la constitution, la vérification et le classement d'un dossier chromatographique*.

Dans ces différents documents, il faut intégrer de manière plus ou moins détaillée, selon le document concerné, toutes les modifications engendrées : les champs de calcul et les rapports d'impression étant maintenant qualifiés, le technicien n'a plus besoin de reporter manuellement ses calculs ; rédaction de la procédure à respecter en cas de nouveaux champs non qualifiés ; mise à jour de la liste des éléments qualifiés…

### **IV.10. Utilisation par le laboratoire**

Dès le mois de janvier 2017, les utilisateurs ont pris connaissance de la nouvelle nomenclature des rapports. En effet, l'arborescence des nouveaux projets est effectuée en début d'année, nous avons donc profité de cette opportunité pour avoir un retour de leur part avant même le début de la qualification. Les utilisateurs n'ont pas de visibilité sur les champs de calcul du logiciel, la différence pour eux après exploitation de la qualification se situe au niveau des rapports d'impression.

Nous avons donc mis en place un second tri quelques mois après le mois de janvier afin d'avoir une vue d'ensemble.

Ainsi, une fois la qualification terminée, les techniciens étaient habitués à la nouvelle nomenclature. La seule différence était de ne plus avoir à réaliser la double vérification manuelle des résultats obtenus.

Le gain de temps estimé étant d'environ 5 minutes par analyse, soit une moyenne de 30 minutes à 1 heure de temps économisée par jour, pour l'ensemble du laboratoire. Les techniciens du laboratoire ainsi que le personnel encadrant étaient satisfaits de ce changement.

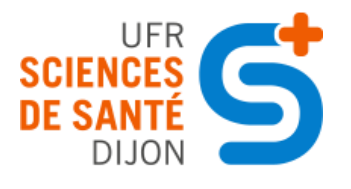

Université de Bourgogne UFR des Sciences de Santé Circonscription Pharmacie

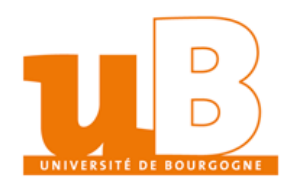

### **THÈSE SOUTENUE par Camille BASTE**

## **V. Conclusion**

La qualification des champs de calcul et des rapports d'impression associés s'est déroulée en diverses étapes avec chacune des aspects bien spécifiques.

Tout d'abord informatiquement avec l'étude du logiciel Empower 3 et des champs de calcul exploités, par exemple.

Sur le plan analytique avec la création d'une méthode de process commune pour tous les champs à qualifier.

Et une démarche propre à l'assurance qualité avec la création de tous les documents associés.

La qualification des champs de calcul et des rapports associés a tout de même rencontrée quelques difficultés lors de sa mise en place. En effet, il n'existait pas de méthodologie sur laquelle se baser ou de projet similaire pour rédiger le protocole.

Les différents tests ont été difficiles à créer et ont demandé beaucoup de temps. D'une part pour mettre en forme la qualification initiale : savoir par exemple quels documents mettre à l'appui. Mais d'autre part, pour visualiser comment intégrer facilement les besoins futurs : ne pas faire une révision de protocole pour chaque nouveau champ à qualifier et ainsi éviter de refaire tout le circuit de signature de l'assurance qualité.

La rédaction de la méthode d'exécution a donc pris plusieurs mois avant d'être finaliser car nous avons testé plusieurs possibilités.

Bien que longue à mettre en place la qualification va permettre un véritable gain de temps, et donc un gain d'efficience.

De plus, en cas d'audit, cela représente un gage de qualité et de confiance vis-à-vis des auditeurs car toutes les données sont maintenant traitées par informatique et il n'y a pas de possibilités d'erreurs manuelles ni même de fraude.

Et, ce projet de qualification étant réclamé par les techniciens depuis un certain nombre d'année il a été fortement apprécié au sein de l'entreprise, dans plusieurs services.

J'ai également contacté les autres sites Delpharm de France/Europe afin de collaborer avec ceux qui travaillent sur la qualification des champs de calcul et des rapports d'impression sur Empower, et dans ce cas, proposer le protocole et la méthodologie à réaliser pour économiser ce temps de rédaction. Plusieurs m'ont répondu que c'était effectivement un projet en cours de réalisation et que cela pourrait les aider.

Le Directeur de thèse, o Sylvain Phillieux<br>Pacteur Dévelopement Reinis<br>(Del pharm)<br>(28/04/2017

Le Président,

Vu pour l'autorisation de Soutenance

Diion, le  $15/09/2017$ Le Vice-Doyen,

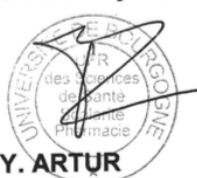

## **Bibliographie**

[1] Coulmy L, Richard M. Flux, documentation et vérification des données au laboratoire de contrôle. PP. 2016 Oct 18;0104(11):11-23.

[2] Lebrun F, Nicol B. Pratique de la Chromatographie Liquide Haute Performance. PP. 2016 Mai 27:0362(11):2-26.

[3] Site des enseignants de biochimie et génie biologique. (page consultée le 2016 Nov 13). http://www.Biotech.spip.ac-rouen.fr/

[4] Poitrine A, Meyer V. Utilisation des chaînes CLHP Waters Alliance. MOP. 2015 Dec 15;0526(9):2-31.

[5] Bureau de la politique documentaire et des systèmes d'information documentaires (Marie E, Baude C). Bonnes Pratiques de Fabrication. Paris. 2007 ; chapitre 13:106.

[6] François V, Carron S. Qualification opérationnelle et de performance d'un système informatisé. PP. 2009 Jul 31;0013-5.0:2-6.

[7] Cornet A, Zurylo J. Utilisation du logiciel Empower 3. MOP. 2014 Nov 28;3057(2):3-39.

[8] Langlois C, François V. Création et utilisation des méthodes de calcul sur Empower 3. MOP. 2015 Feb 09;3058(2):17-39.

[9] Oger MF, Mathieu S. Document de gestion des modifications Change Control. FOR. 2015 Jan 10;0986(9):5-5.

[10] Painparay K, Millet M, Vergnaud K. Système de gestion des modifications. PG. 2014 Nov 27;0086(7):8-13.

[11] Nardin F, Boussarie JL. Systèmes Informatisés. VMP. 2009 Jul 31;0007(8):6-14.

[12] Prillieux S, Wagner E, Aelterman B, Poiret R. Evaluation des risques dans le cadre d'une qualification. PP. 2016 Jun 02;0426(6):3-7.

[13] Lebras C, Leautey M. Gestion de risqué Qualité. PG. 2016 Jun 17;0117(5):2-5-11.

[14] Lonjon P, Blang S. Equipements, Utilités et Systèmes Automatisés. VMP. 2009 Nov 12;0006(14):9-22.

# Type de document/référence/date/pagination

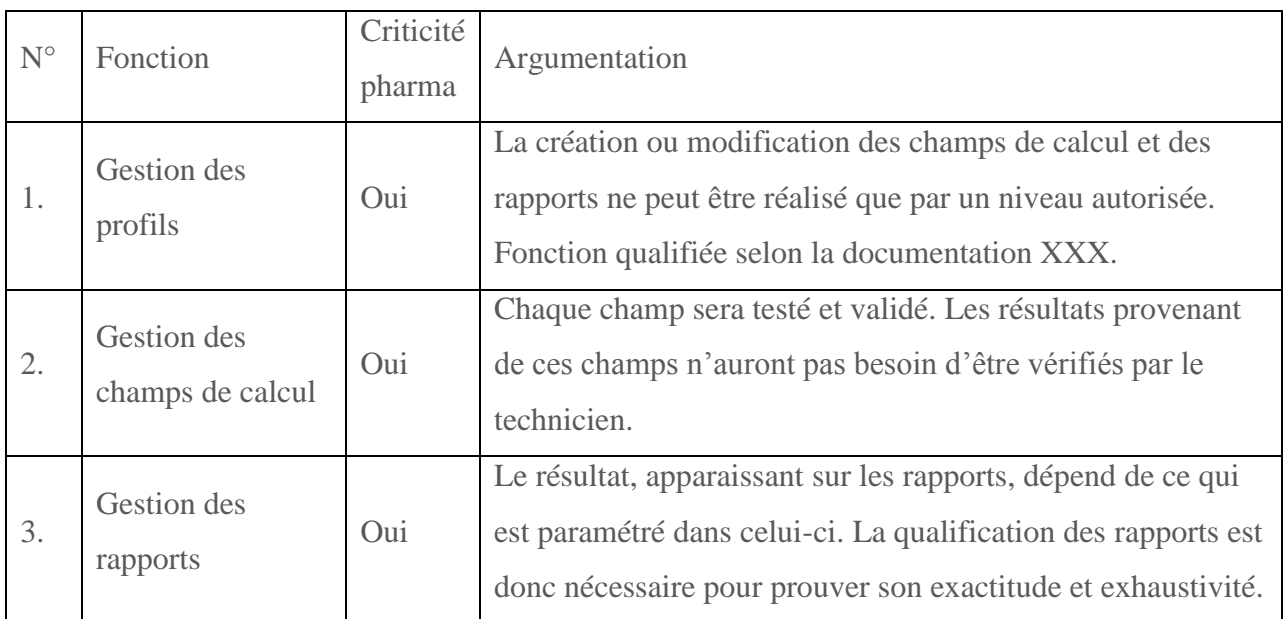

Fonction/Nom/Date/Signature pour Rédaction/Vérification/Approbation/Approbation AQ

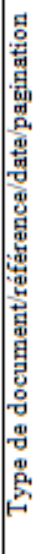

Périmètre couvert :

-Gestion des champs de calcul

-Gestion des rapports

-Gestion des profils (documentation XXX) Périmètre exclu :

# Gestion des champs de calcul

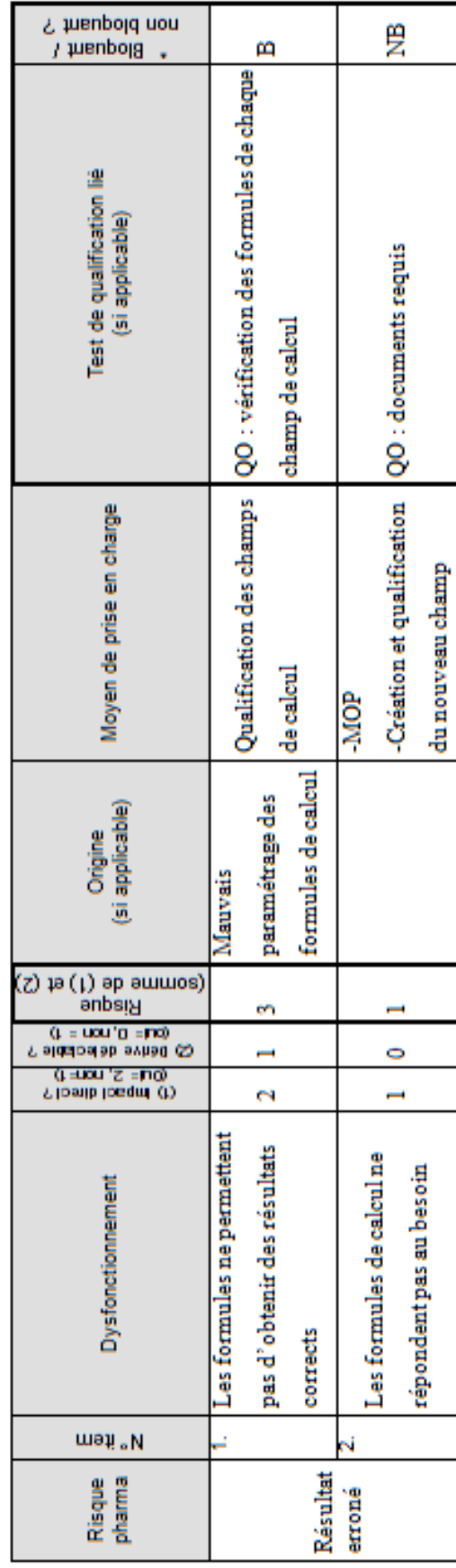

# Annexe 2 : Extrait de l'Analyse de Risque (1/2)

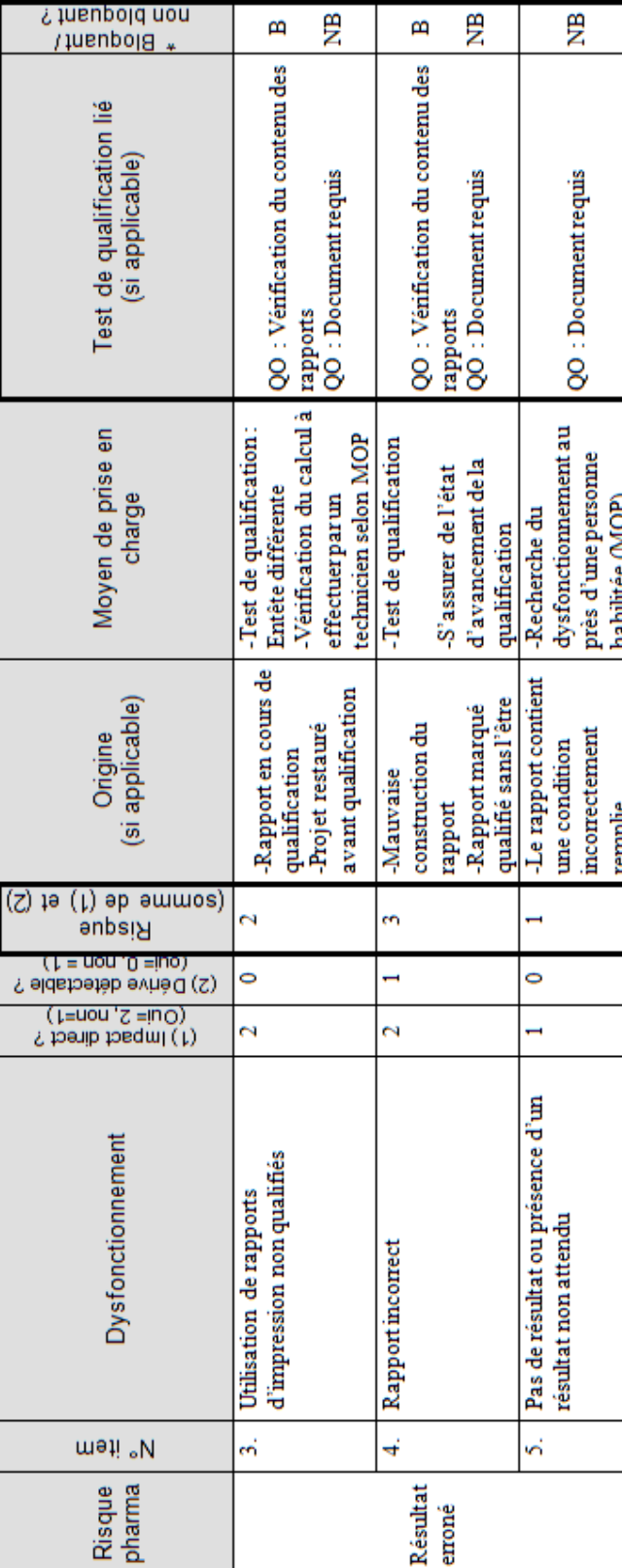

# **Gestion des rapports**

### Type de document/référence/date/pagination

### **Objet :**

Décrire comment qualifier les champs de calcul dans Empower 3 et les rapports associés dans un environnement BPF.

### **DOMAINE D'APPLICATION**

Ce protocole s'applique aux champs de calcul et aux rapports d'impression du logiciel Empower 3 dénifi dans l'Annexe 1 de ce protocole :

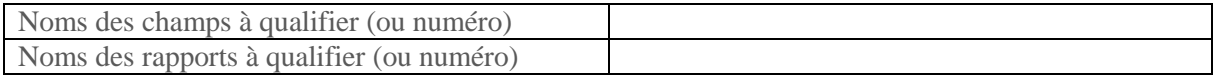

### **VUE GENERALE**

Ce document présente le processus de test de la qualification opérationnelle des **champs de calcul dans Empower 3 et rapports associés** qui se décompose en plusieurs étapes. A chaque test de la qualification opérationnelle est attendu un résultat.

### **a- Documents de référence**

- Validation Project Plan : **VPP\_xxxx**
- Analyse de criticité : **TPM\_AR\_xxxx**
- Analyse de risque :**TPM\_AR\_xxxx**

### **b- Liste des tests à exécuter**

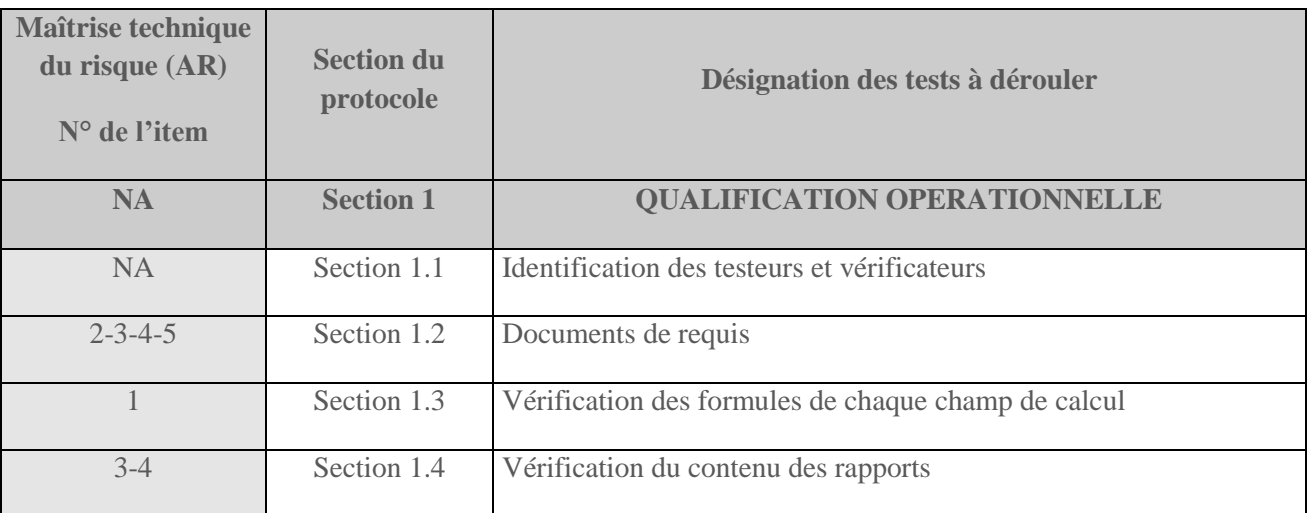

### **c- Traçabilité**

 La synthèse de chaque étape de qualification est réalisée sur un rapport de qualification. L'approbation de ces rapports autorisant l'utilisation des champs de calcul et des rapports empower, sans passer par une seconde vérification.

En cas de non-conformité suivre la **XXX.**

### **1. SECTION 1 - QUALIFICATION OPERATIONNELLE**

### **1.1. Identification des testeurs et vérificateurs**

**[…]**

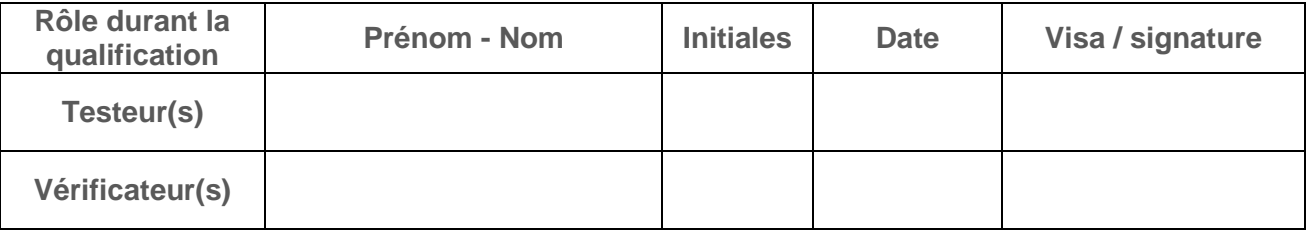

**Observation(s) :** 

En cas de ré exécution ou qualification partielle, renseigner la raison :

### **1.2. Prérequis : Documentation de conception**

Principe : contrôler la présence et l'applicabilité des documents de conception pour réaliser les tests de la qualification d'installation.

Mode opératoire : vérifier la présence des documents

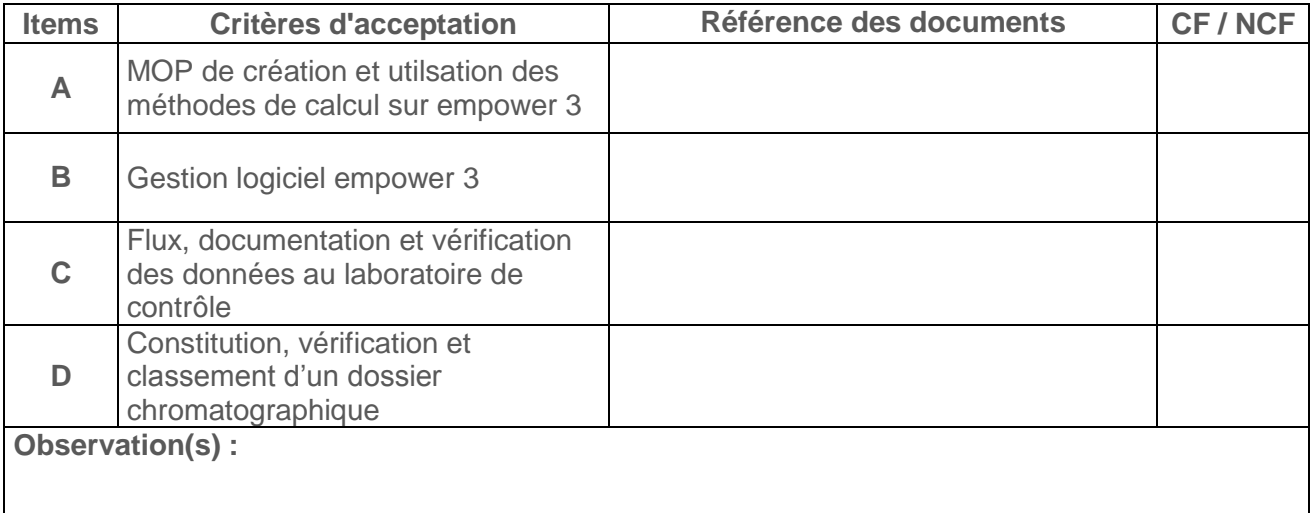

**Date et visa du testeur ……………………………………………………**

**Date et visa du vérificateur ……………………………………………………**

### Annexe 3 : Extrait du Protocole de Qualification (3/5)

### **1.3. Vérification des formules de chaque champ de calcul**

Principe : Comparaison du résultat généré par Empower avec un autre moyen de calcul (feuille Excel, calculatrice).

Mode opératoire *:* A partir de l'annexe 1 :

A. - Vérifier que la formule de calcul à qualifer correspond à son intitulé :

Aller dans projet « champs qualif », ouvrir le projet de l'activité concernée et aller dans l'onglet Custom Fields. Double-cliquer sur le champ que vous voulez vérifier. Une fenêtre s'ouvre, aller dans edit et faire une impression écran

- Dans Channel, sélectionner au moins un essai et un témoin, dans la page Review ouvrir la Processing Method « Qualification\_Champs » (à adapter si besoins).

*La processing method doit répondre à plusieurs critères :contenir au moins 2 composés (pour calculer le RRT) et 5 constantes avec toutes une valeur différente les aunes des autres. Chaque valeur doit être différente de 1. Les essais sont à compléter afin d'avoir 4 décimales pour les information Sample Weight, dilution et constante A (sauf cas décrits dans le XXX). Les témoins doivent avoir une prise d'essai (amount) différente de 1 et un sample weight et une dilution égale à 1.*

Puis, calculer manuellement témoin et essais dans la page Review. Faire l'impression: - de la Processing Méthod,

- du tableau de résultat de l'essai (et annoter manuellement qu'il s'agit de l'essai),

- du tableau de résultat du témoin (et annoter manuellement qu'il s'agit du témoin),

- des valeurs de dilution et de sample weight via Alter Sample,,

- de la valeur de la constante A via Alter Sample, Amount puis Cste A.

Faire attention au nombre de décimales présentes dans les colonnes du Review (si elles sont insuffisantes aller dans column properties).

Toutes les valeurs utilisées doivent faire l'objet d'une impression.

- Retranscrire les différentes valeurs utilisées lors du calcul Empower afin de comparer le résultat à un autre procédé.

Fournir également la preuve papier (ex : impression écran de la feuille excel utilisée ou poser le calcul à la main si vérification à la calculatrice).

Vérifier que les résultats sont identiques à ceux du support utilisé (feuille Excel…) à l'arrondi près.

*Pour rappel :* 

*- Response est défini dans la processing method*

*- Dans le cas d'un Result :*

*Amount = Area(Essai)\*Dilution\*Amount(Temoin)/Area(Temoin)\*SampleWeight - Dans le cas d'un standard: Amount = Amount (prise d'essai)*

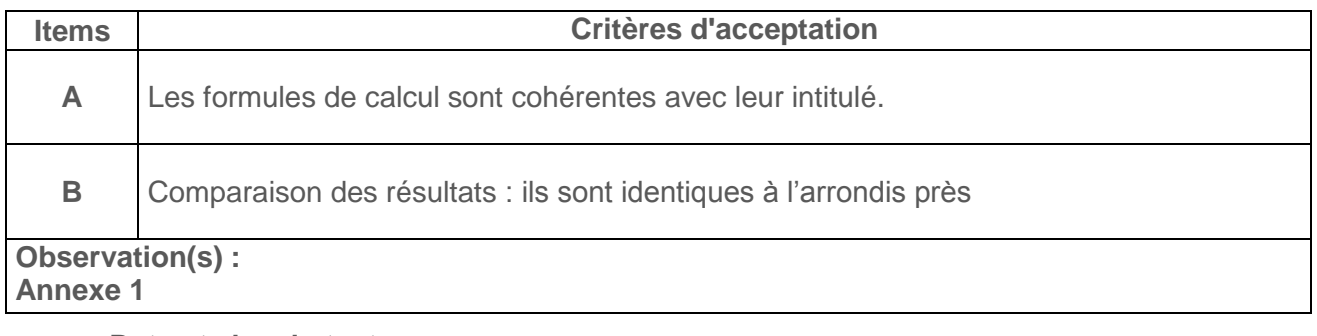

**Date et visa du testeur ……………………………………………………**

**Date et visa du vérificateur ……………………………………………………**
### Annexe 3 : Extrait du Protocole de Qualification (4/5)

### **1.4. Vérification du contenu des rapports**

Principe : Vérifier que la constitution des rapports est correcte par rapport à ce qui est attendu (sauf cas spécifique décrit dans le commentaire de la méthode) et leur entête.

Mode opératoire : A partir de l'annexe 1 :

- Accéder aux rapports à qualifier : ouvrir le projet «Champs Qualif » et aller dans l'activité où se trouve votre rapport.

- Pour chaque rapport, vérifier la présence des champs qualifiés attendus (et l'absence de champs en surplus). Imprimer le rapport à qualifier par un click droit « print ». Cette impression contient les différents champs contenus dans le rapport.

Vérifier que les colonnes du rapport sont issues des champs de calculs qualifiés en section 1.3.

- Imprimer un résultat à l'aide de chacun des rapports afin de vérifier la présntation satisfaisante et attendue de celui-ci : apparition du résultat.

Identifier dans l'annexe 1 les rapports contenant une condition (les conditions pouvant nuire à l'apparition du résultat si celles-ci ne sont pas remplies correctement).

- Vérifier que chacun des rapports d'impression qualifiés contient l'entête « rapport qualifié » ainsi que le nom du rapport en bas de page.

### **Critères d'acceptation**

Le contenu de chaque rapport d'impression est conforme à celui qui est attendu (présence des champs qualifiés attendus, résultats, entête « rapport qualifié »).

**Observation(s) : Annexe 1**

### **RAISONS DE LA REVISION**

1.0 Création

#### **ANNEXES**

Annexe 1 Champs de calcul et rapports d'impression

Fonction/Nom/Date/Signature pour Rédaction/Vérification/Approbation/Approbation AQ

Type de document/référence/date/pagination

# Annexe 1 du protocole de qualification

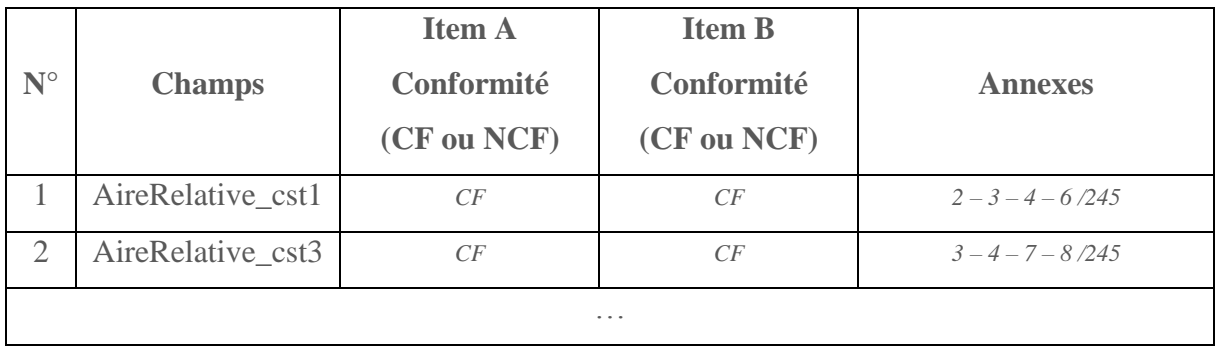

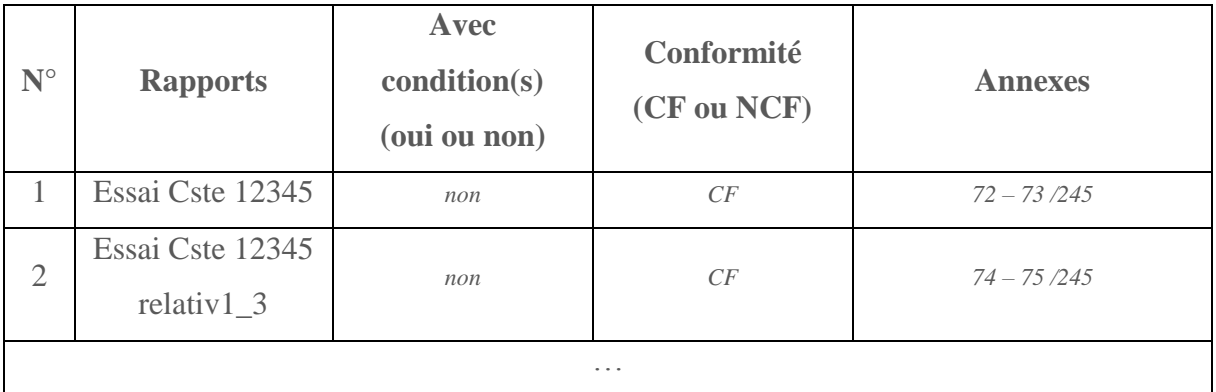

Fonction/Nom/Date/Signature pour Rédaction/Vérification/Approbation/Approbation AQ

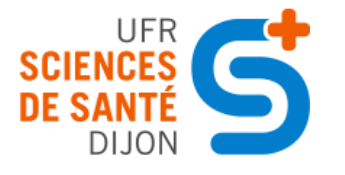

Université de Bourgogne

UFR des Sciences de Santé

Circonscription Pharmacie

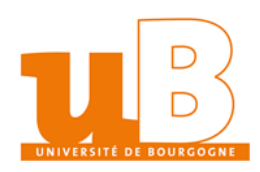

**TITRE DE LA THÈSE :** Optimisation du processus d'analyse CLHP par la qualification des champs de calcul et des rapports d'impression dans Empower 3.

# **AUTEUR :** Camille Baste

# **RESUMÉ :**

L'état des lieux des champs de calcul et des rapports d'impression permet de faire ressortir les champs réellement exploités dans les rapports, de trier ce qui est obsolètes ou en double, mais aussi de montrer des lacunes, d'anticiper des problèmes et d'homogénéiser les éléments du logiciel en même temps que de les qualifier. Ainsi, 25 champs ont été sélectionnés et une base de 81 rapports au lieu de 293 a été établie.

Le document de gestion des modifications atteste de la conformité, et approuve les opérations nécessaires. S'en suit le plan de validation, et l'analyse de criticité. Elle permet de faire la synthèse des fonctionnalités du système et précise si elles sont soumises à des contraintes pharmaceutiques afin de formuler des recommandations. L'analyse de risque permet d'identifier, analyser, et évaluer les risques afin de les réduire à un niveau acceptable. Elle fait le lien entre la probabilité de l'occurrence et la criticité du dysfonctionnement.

Le protocole se focalise sur la gestion des accès, la vérification des champs de calcul et celle des rapports. La vérification des formules consiste à comparer les résultats générés par Empower à un autre moyen de calcul et à apporter la preuve papier de toutes les données utilisées. L'intégrité des rapports se contrôle par le contenu: présence de tous les champs attendus, bonne apparition du résultat et de la mise en page, et l'entête « rapport qualifié ». La révision des documents impactés précède le rapport de qualification qui lui permet l'utilisation du système.

Pour les utilisateurs, la différence majeure est de ne plus réaliser la double vérification des résultats. Le gain de temps estimé est conséquent.

**MOTS-CLÉS :** qualification champs rapport empower3